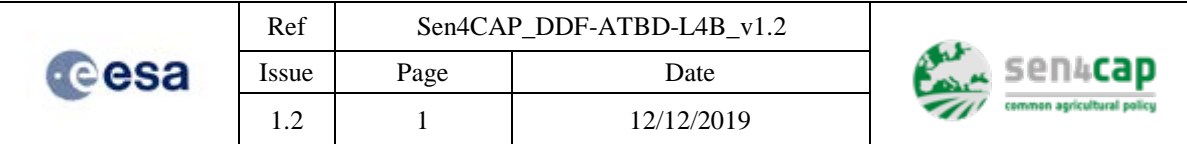

# **Sen4CAP - Sentinels for Common Agricultural Policy**

Design Definition File

ATBD for L4B grassland mowing detection product

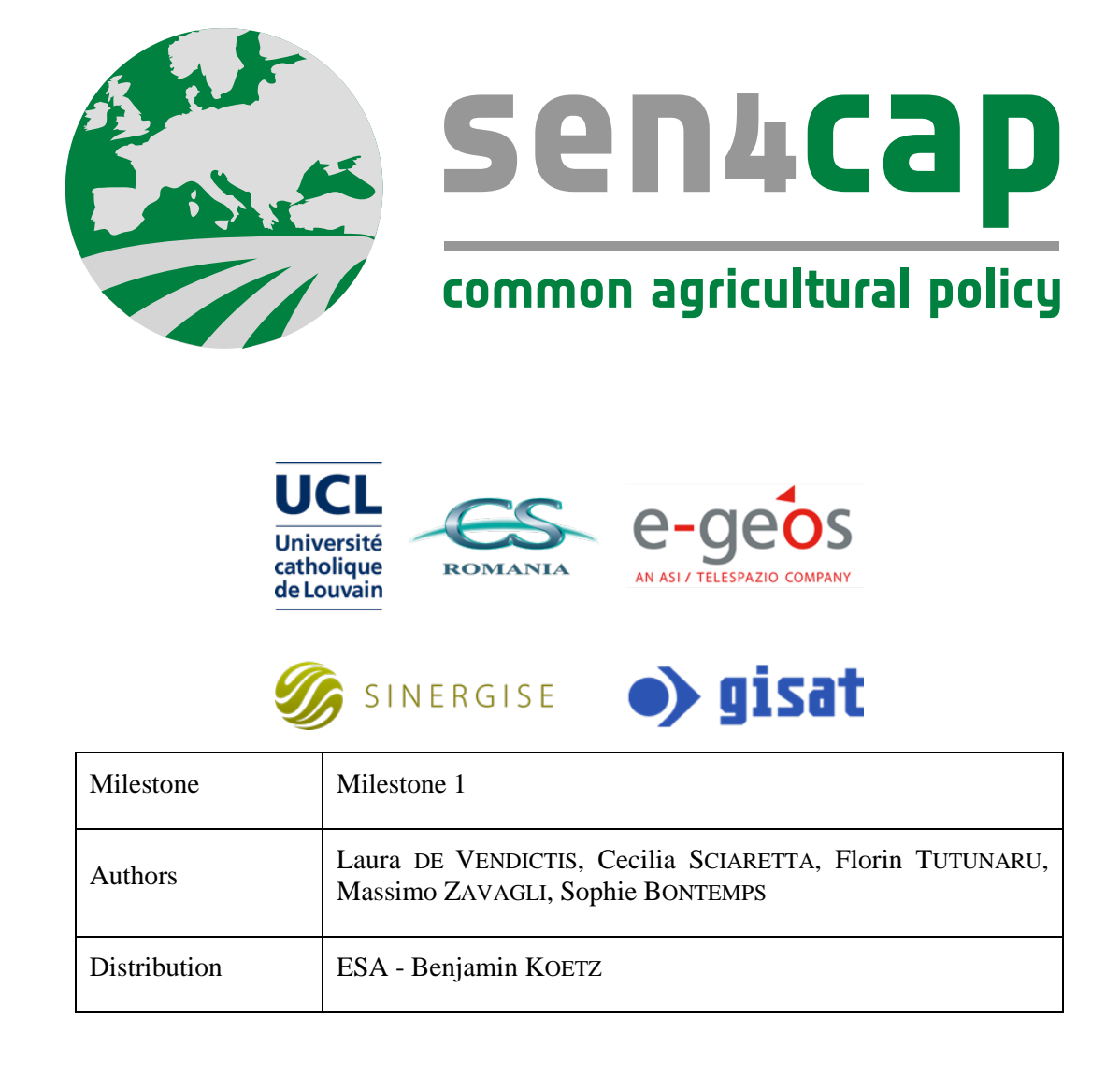

This work is licensed under the Creative Commons Attribution-ShareAlike 4.0 International License. To view a copy of this license, visit http://creativecommons.org/licenses/by-sa/4.0/ or send a letter to Creative Commons, PO Box 1866, Mountain View, CA 94042, USA

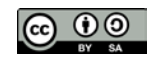

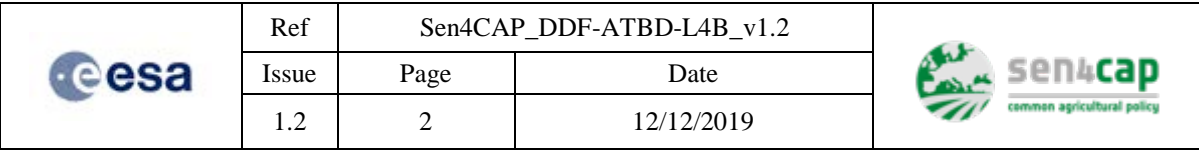

*This page is intentionally left blank*

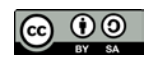

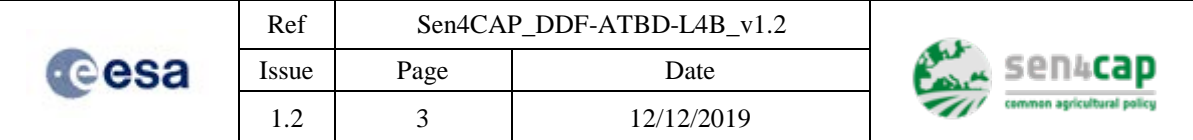

# **Table of contents**

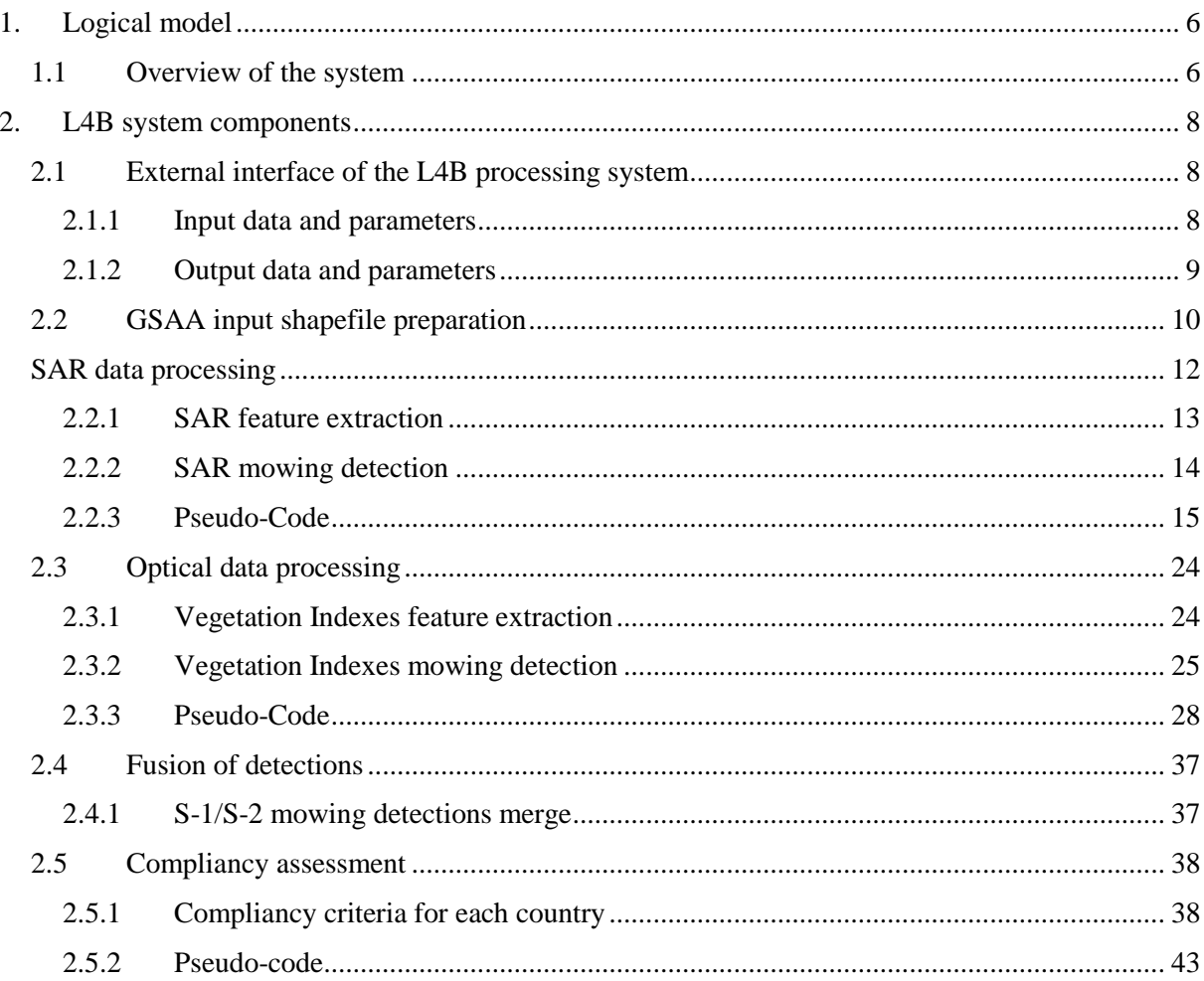

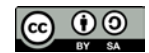

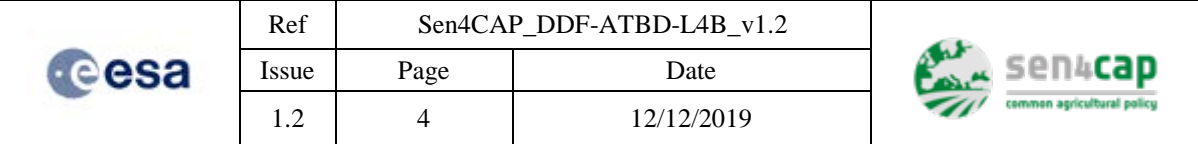

# List of figures

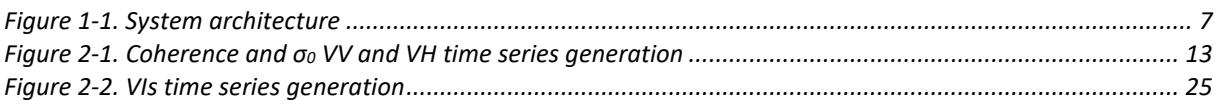

# List of tables

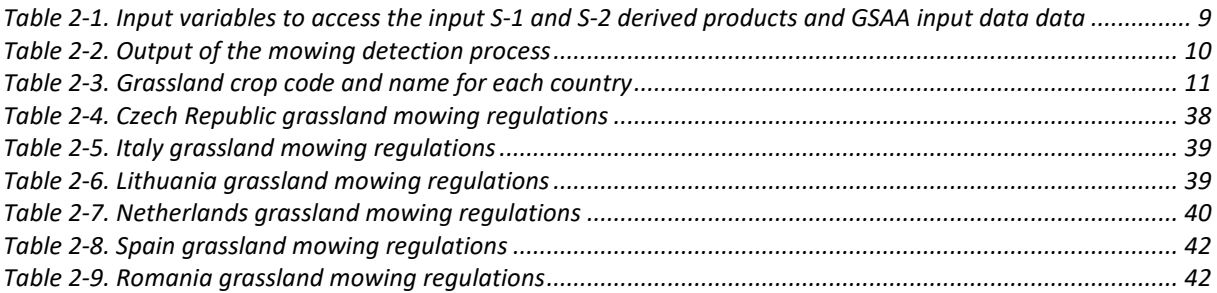

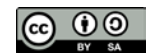

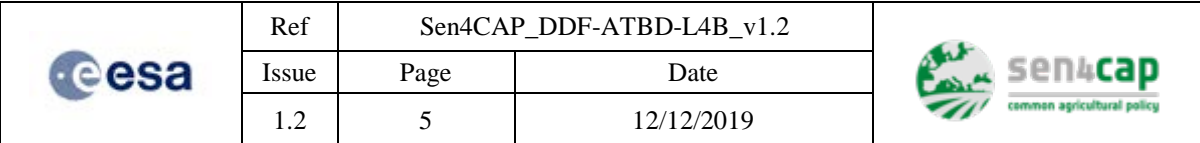

# List of acronyms

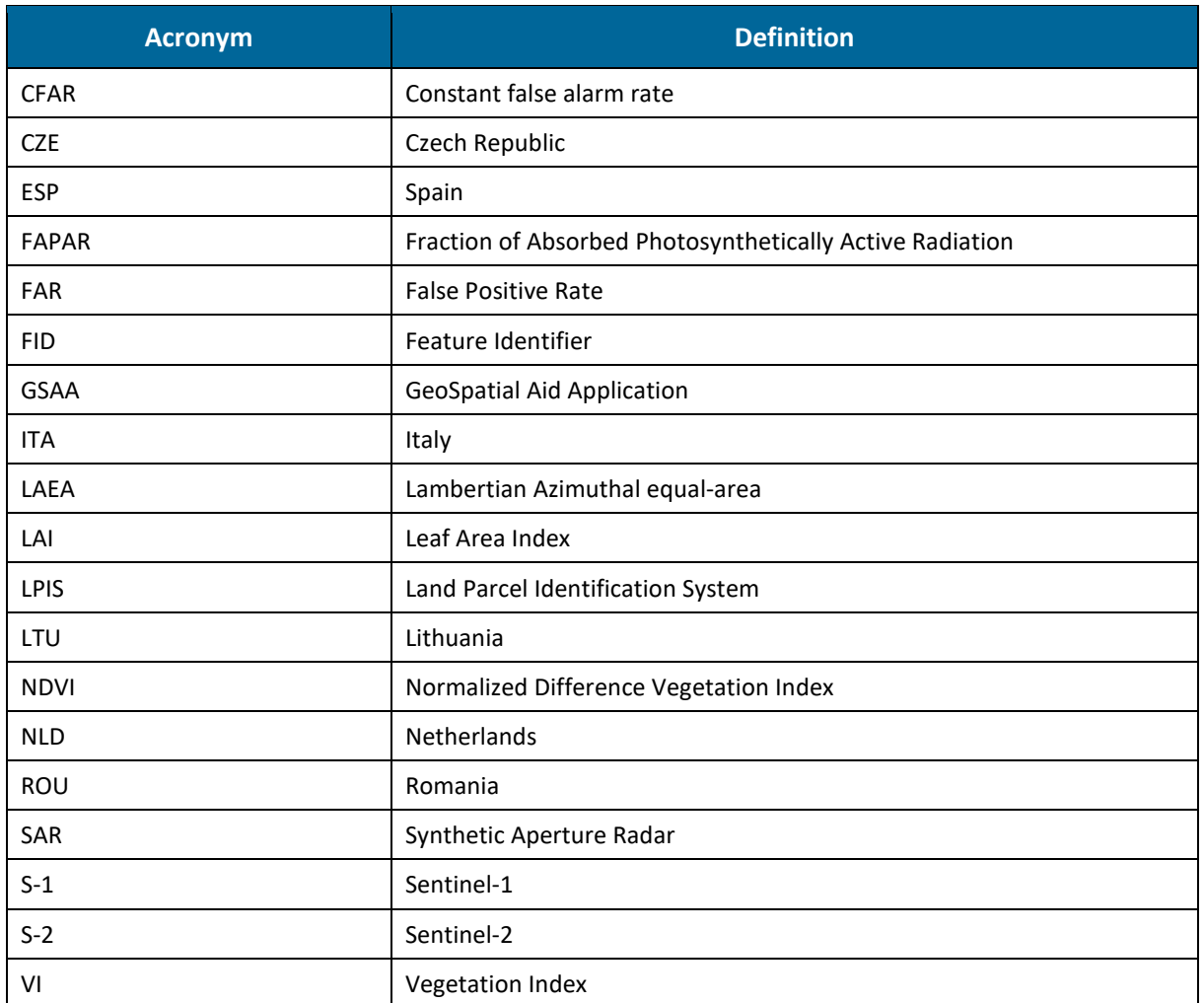

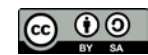

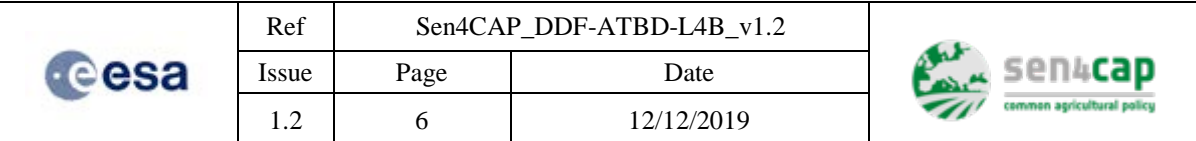

# <span id="page-5-0"></span>**1. Logical model**

# <span id="page-5-1"></span>**1.1 Overview of the system**

The grassland mowing detection product (L4B) is based on the processing of Sentinel 1 (S-1) and Sentinel-2 (S-2) derived products, which are respectively coherences, calibrated amplitude backscatter (square root of  $\sigma_0$  (sigma nought)) and three vegetation indicators (VIs) which are the Normalized Difference Vegetation Index (NDVI), the Fraction-Absorbed Photosynthetically Active Radiation (FAPAR) and the Leaf Area Index (LAI). The processing is performed independently on the Synthetic Aperture Radar (SAR) and on the multispectral optical data and the results are merged to provide a single output by fusing the detections through the exploitation of their reliability indicators. Following this approach, the system architecture is mainly based on two parallel processing chains linked at the final stage through the "mowing detections fusing" module.

The internal architecture of the system is depicted in [Figure 1-1.](#page-6-0) The elements of such system are:

- S-1 data processing units:
	- o SAR Feature extraction
	- o SAR mowing detection
	- S-2 data processing units
		- o VI Feature extraction
		- o VI mowing detection
- Common processing units
	- o Fusion of detections and compliancy assessment

The external interface of the L4B processing system (red dashed lines in [Figure 1-1\)](#page-6-0) are:

- S-1 derived product data (input amplitudes VV, VH and coherences VV, VH):
	- o Formats
	- o Directory structure
- S-2 derived product data (input NDVI, LAI, FAPAR):
	- o Formats
	- o Directory structure
- Ancillary data (input):
	- o Formats
	- o Directory structure
- Result (output):
	- o Format
	- o Directory structure

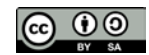

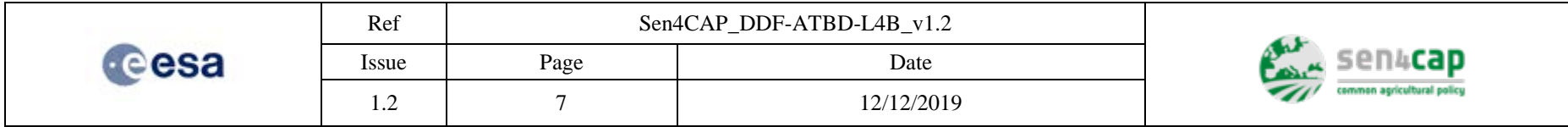

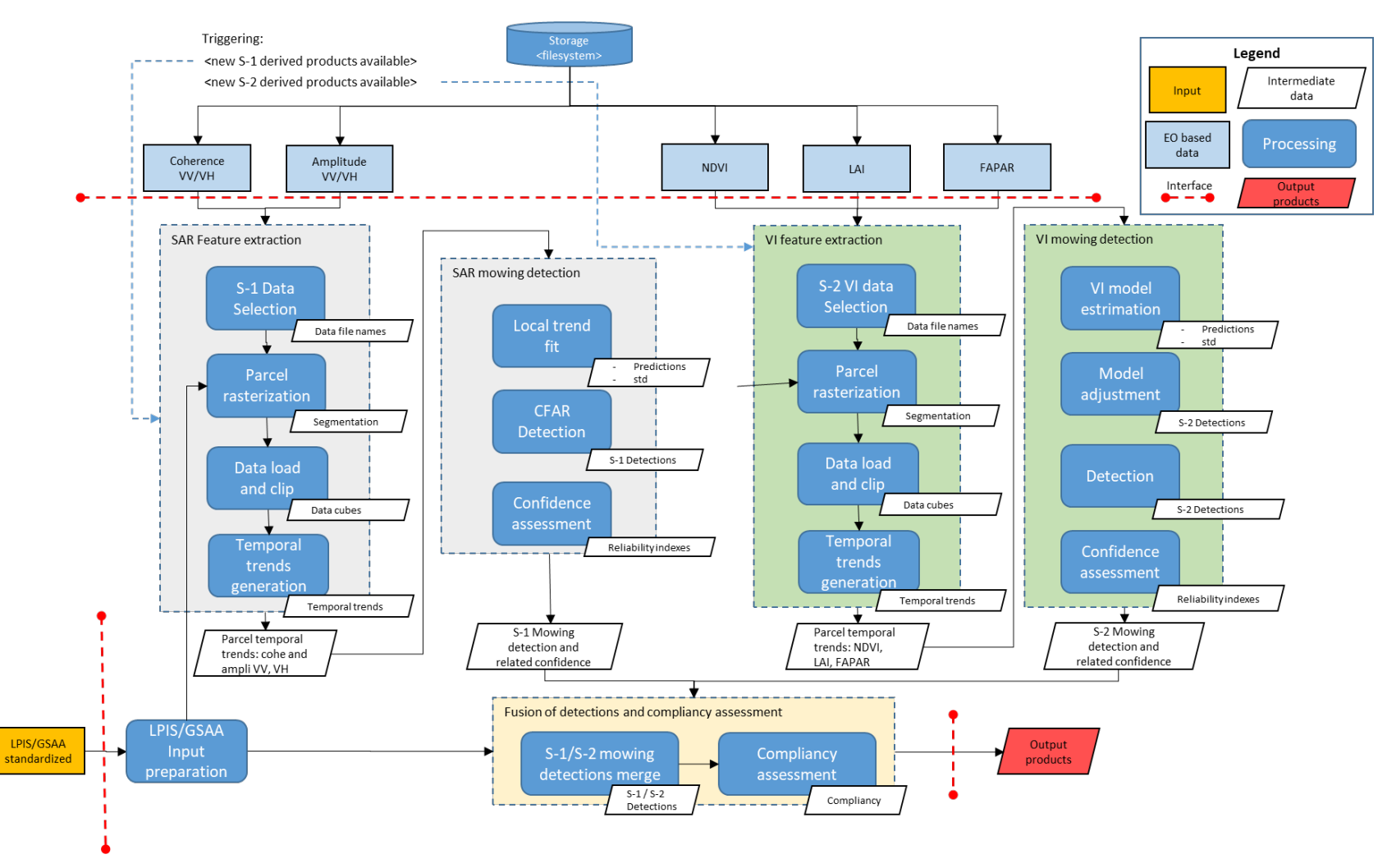

Figure 1-1. System architecture

This work is licensed under the Creative Commons Attribution-ShareAlike 4.0 International License.

<span id="page-6-0"></span>To view a copy of this license, visit http://creativecommons.org/licenses/by-sa/4.0/ or send a letter to Creative Commons, PO Box 1866, Mountain View, CA

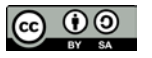

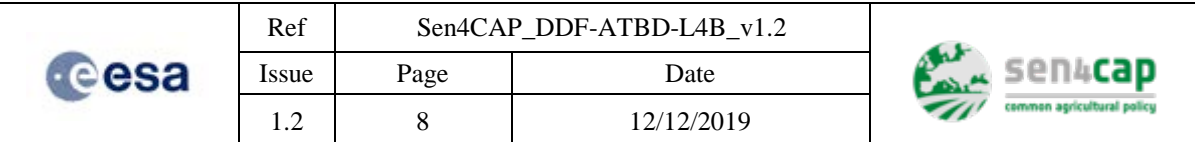

# <span id="page-7-0"></span>**2. L4B system components**

# <span id="page-7-1"></span>**2.1 External interface of the L4B processing system**

# <span id="page-7-2"></span>**2.1.1 Input data and parameters**

The mowing detection is performed on S-1 and S-2 derived products, respectivelly calibrated amplitude backscatterer (square root of  $\sigma_0$ ) and short-term (6 days) coherences for S-1 and vegetation indexes for S-2 data. This section describes the derived products, ancillary data and source directory structure and naming conventions as they are currently used:

- S-1 pre-processed data:
	- o calibrated amplitude backscatterer (square root of  $\sigma_0$ ) images VV and VH:
		- Type: geotiff raster images, float 32bit;
			- Naming convention:

SEN4CAP\_L2A\_PRD\_Sn\_yyyyMMddThhmmss\_VyyyyMMddThhmmss\_yy yyMMddThhmmss\_PP\_RRR\_AMP.tif (.nc) where Sn = site identifier  $(n=1,2,3,4,5,6)$ , \_yyyyMMddThhmmss\_ = product creation timestamp, VyyyyMMddThhmmss\_yyyyMMddThhmmss= V<master acquisition date and time $>$ \_<slave acquisition date and time $>$ , PP =

polarization (VV or VH), RRR = relative orbit.

- o Short term (6-days) Coherences VV and VH:
	- Type: geotiff raster images, float 32bit;

 Naming convention: SEN4CAP\_L2A\_PRD\_Sn\_yyyyMMddThhmmss\_VyyyyMMddThhmmss\_yy yyMMddThhmmss\_PP\_RRR\_COHE.tif (.nc) where  $Sn = site$  identifier (n=1,2,3,4,5,6), \_yyyyMMddThhmmss\_ = product creation timestamp, VyyyyMMddThhmmss\_yyyyMMddThhmmss= V<master acquisition date and time> <slave acquisition date and time>,  $PP =$ polarization (VV or VH), RRR = relative orbit.

- S-2 pre-processed data :
	- o Vegetation Indexes (FAPAR, NDVI, LAI) :
		- Type: geotiff raster images, integer 32bit;
		- Naming convention: S2AGRI\_L3B\_<VIType>\_A<yyyymmdd>T<hhmmss>\_<TileID>.TIF; where  $\langle$ yyyymmdd $\rangle$  is the 8-digits acquisition date,  $\langle$ hhmmss $\rangle$  is the 6-digit time, <VIType> = ['SNDVI', 'SFAPARMONO', 'SLAIMONO'], <TileID> is the 6-digit tile identifier.
	- o Source directory structure :
		- Vegetation Indexes (FAPAR, NDVI, LAI): <S2DataRoot>/
			- S2AGRI\_L3B\_PRD\_S2\_<YYYYMMDD>T<HHMMSS>\_A<yyyymmdd>T <hhmmss>/TILES/S2AGRI\_L3B\_A<yyyymmdd>T<hhmmss>\_<TileID>/IM G\_DATA/; where  $\langle$ yyyymmdd $\rangle$  is the 8-digits acquisition date,  $\langle$ hhmmss $\rangle$ is the 6-digit acqusition time, <YYYYMMDD> is the 8-digits preprocessing date, <HHMMSS> is the 6-digit preprocessing time, <VIType> = ['SNDVI', 'SFAPARMONO', 'SLAIMONO'], <TileID> is the 6-digit tile identifier.
	- o Source directory structure for GSAA input data: None

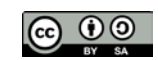

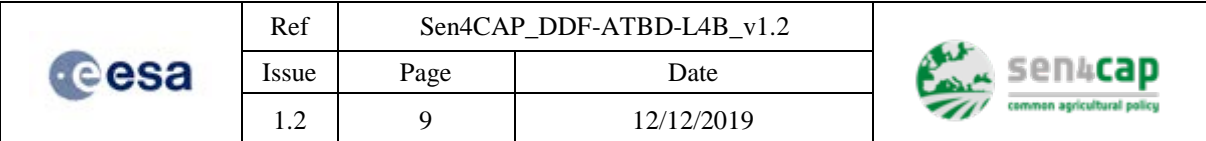

The input variables required to access and read the input S-1 and S-2 derived products and GSAA input data are depicted in [Table 2-1.](#page-8-1)

Table 2-1. Input variables to access the input S-1 and S-2 derived products and GSAA input data data

<span id="page-8-1"></span>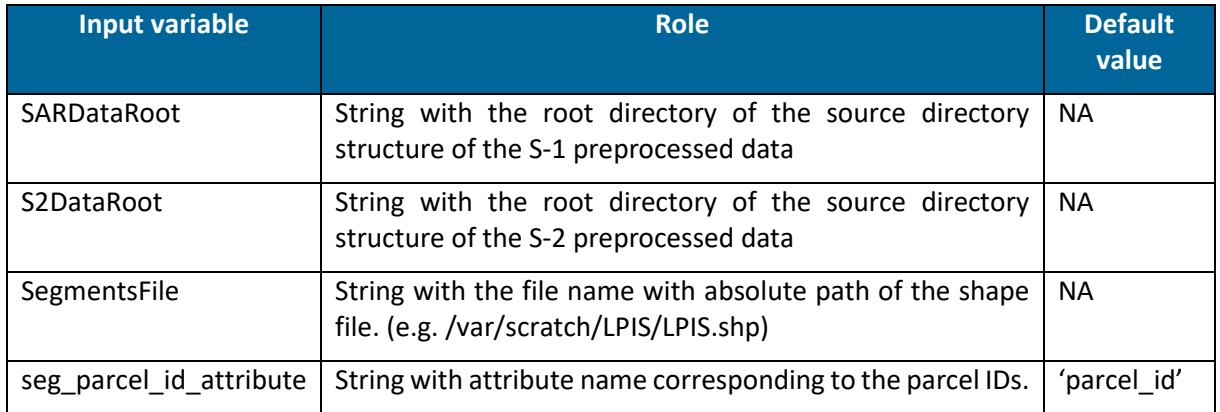

Once the data are ingested and loaded, the following data structures are generated in memory to be passed to the following modules SAR data processing and Optical data processing.

# <span id="page-8-0"></span>**2.1.2 Output data and parameters**

The output of the mowing detection process is stored in an output shapefile file  $\leq$  cutputShapeFile $\geq$ . This file must be available at the start of the processing and must have the same structure of the input file <inputShapeFile>:

- [1] NewID: Unique Parcel ID (int)
- [2] Ori\_hold: Holding ID (string)
- [3] Ori id: Original Parcel ID (string)
- [4] Ori\_crop: Code of crop type selected as grassland (string)
- [5] mow\_n: number of the detected mowings events (int in [0,1,2,3,4])
- [6] m1\_dstart: date and time of the start mowing (string)
- [7] m1 dend: date and time of the end mowing (string)
- [8] m1\_conf: confidence level (float)
- [9] m1\_mis: satellite mission (string)
- [10] m2\_dstart: date and time of the start mowing (string)
- [11] m2 dend: date and time of the end mowing (string)
- [12] m2 conf: confidence level (float)
- [13] m2 mis: satellite mission (string)
- [14] m3 dstart: date and time of the start mowing (string)
- [15] m3 dend: date and time of the end mowing (string)
- [16] m3 conf: confidence level (float)
- [17] m3\_mis: satellite mission (string)
- [18] m4\_dstart: date and time of the start mowing (string)
- [19] m4 dend: date and time of the end mowing (string)
- [20] m4\_conf: confidence level (float)
- [21] m4 mis: satellite mission (string)
- $[22]$  compl (int in  $[0,1,2]$ )

The same output shapefile file [\(Table 2-2\)](#page-9-1) is used to store the results of both the S-1 and S-2 based processing chains and it is updated iteratively at each processing run, in the attributes from [5] to [22].

This work is licensed under the Creative Commons Attribution-ShareAlike 4.0 International License. To view a copy of this license, visit http://creativecommons.org/licenses/by-sa/4.0/ or send a letter to Creative Commons, PO Box 1866, Mountain View, CA 94042, USA

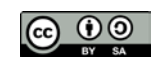

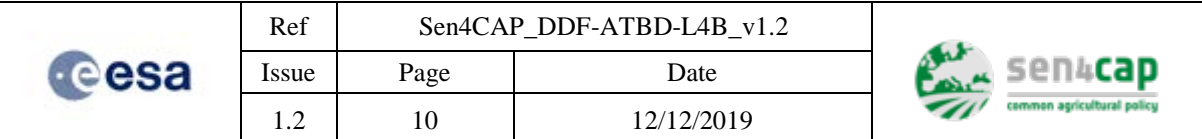

### Table 2-2. Output of the mowing detection process

<span id="page-9-1"></span>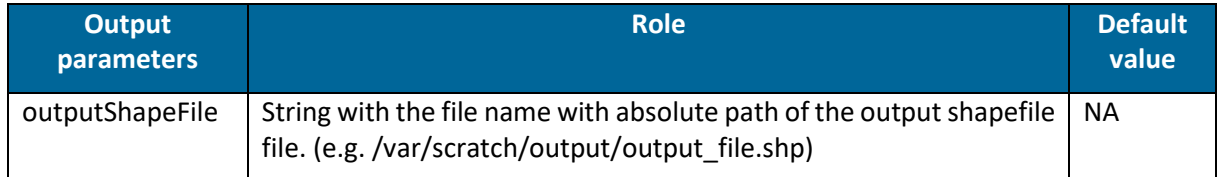

# <span id="page-9-0"></span>**2.2 GSAA input shapefile preparation**

This part of the processing receives as input the standardized declaration dataset with the quality flags generated through the "LPIS / GSAA Declaration Dataset Preparation component" (Sen4CAP\_DDF-ATBD-LPIS-GSAA\_v1.0) to prepare the shapefile that will be used as input data for the grassland mowing product generation through the corresponding component of the "Sen4CAP system orchestrator" (Sen4CAP\_DDF\_v1.0).

Starting from the standardized declaration dataset (name: **{country} {year}\_DeclSTD\_quality\_indic),**  this component generates a new shapefile layer <inputShapeFile> with the following characteristics:

- Type: shape file;
- Naming convention: None.
- Attributes. The shape file contains the following attributes:
- [1] NewID: Unique Parcel ID (int)
- [2] Ori\_hold: Holding ID (string)
- [3] Ori\_id: Original Parcel ID (string)
- [4] Ori\_crop: Code of crop type selected as grassland (string)
- [5] Area\_meter: Parcel size in hectares (float)
- [6] mow\_n: number of the detected mowings events (int in  $[0,1,2,3,4]$ )
- [7] m1\_dstart: date and time of the start mowing (string)<br>[8] m1 dend: date and time of the end mowing (string)
- m1 dend: date and time of the end mowing (string)
- [9] m1\_conf: confidence level (float)
- [10] m1\_mis: satellite mission (string)
- [11] m2\_dstart: date and time of the start mowing (string)
- [12] m2\_dend: date and time of the end mowing (string)
- [13] m2 conf: confidence level (float)
- [14] m2\_mis: satellite mission (string)
- [15] m3\_dstart: date and time of the start mowing (string)
- [16] m3\_dend: date and time of the end mowing (string)
- [17] m3 conf: confidence level (float)
- [18] m3\_mis: satellite mission (string)
- [19] m4\_dstart: date and time of the start mowing (string)
- [20] m4\_dend: date and time of the end mowing (string)
- [21] m4\_conf: confidence level (float)
- [22] m4 mis: satellite mission (string)
- [23] proc: flag for processed parcel (int 0 or 1)
- $[24]$  compl (int in  $[0,1,2]$ )

Note that attributes from [1] to [5] derive from the standardized declaration dataset (name: **{country} {year}\_DeclSTD\_quality\_indic)**, while attributes from [3] to [21] are intialized as zero value (0).

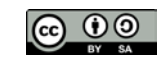

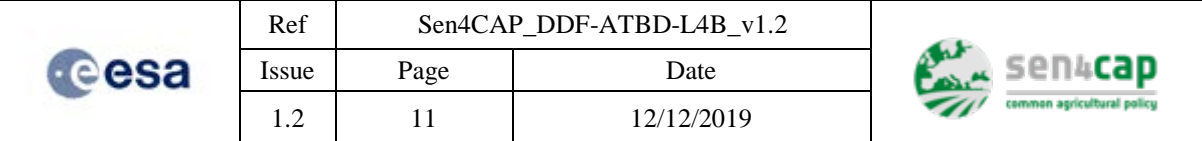

The LPIS\GSAA shapefile contains the grassland parcels of each country. Following table lists, for each country, the crop codes to be considered for selection of the parcels of interest and the generation of the <inputShapeFile>.

<span id="page-10-0"></span>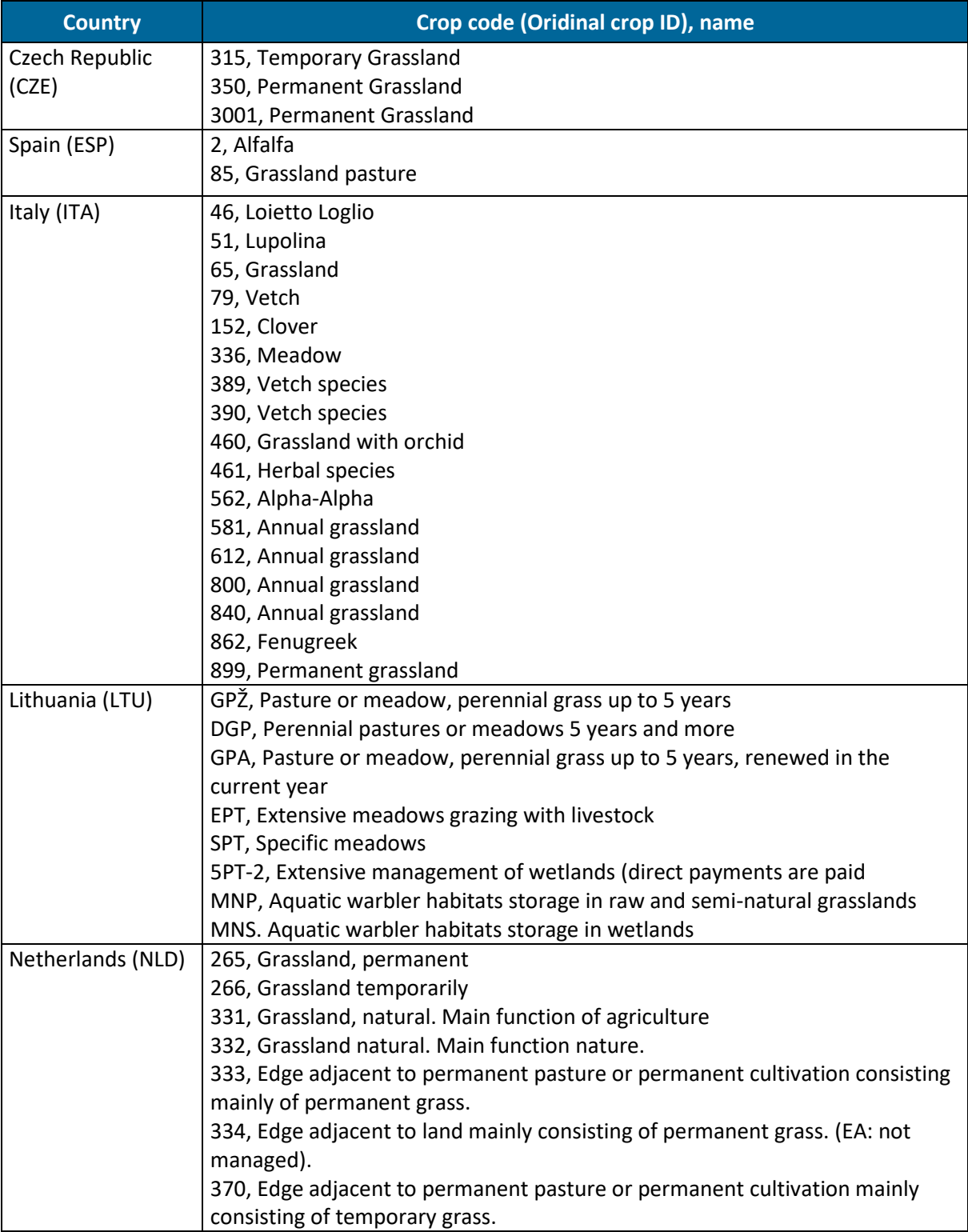

## Table 2-3. Grassland crop code and name for each country

This work is licensed under the Creative Commons Attribution-ShareAlike 4.0 International License. To view a copy of this license, visit http://creativecommons.org/licenses/by-sa/4.0/ or send a letter to Creative Commons, PO Box 1866, Mountain View, CA 94042, USA

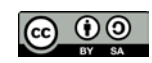

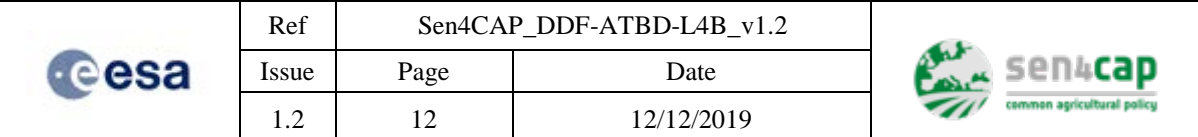

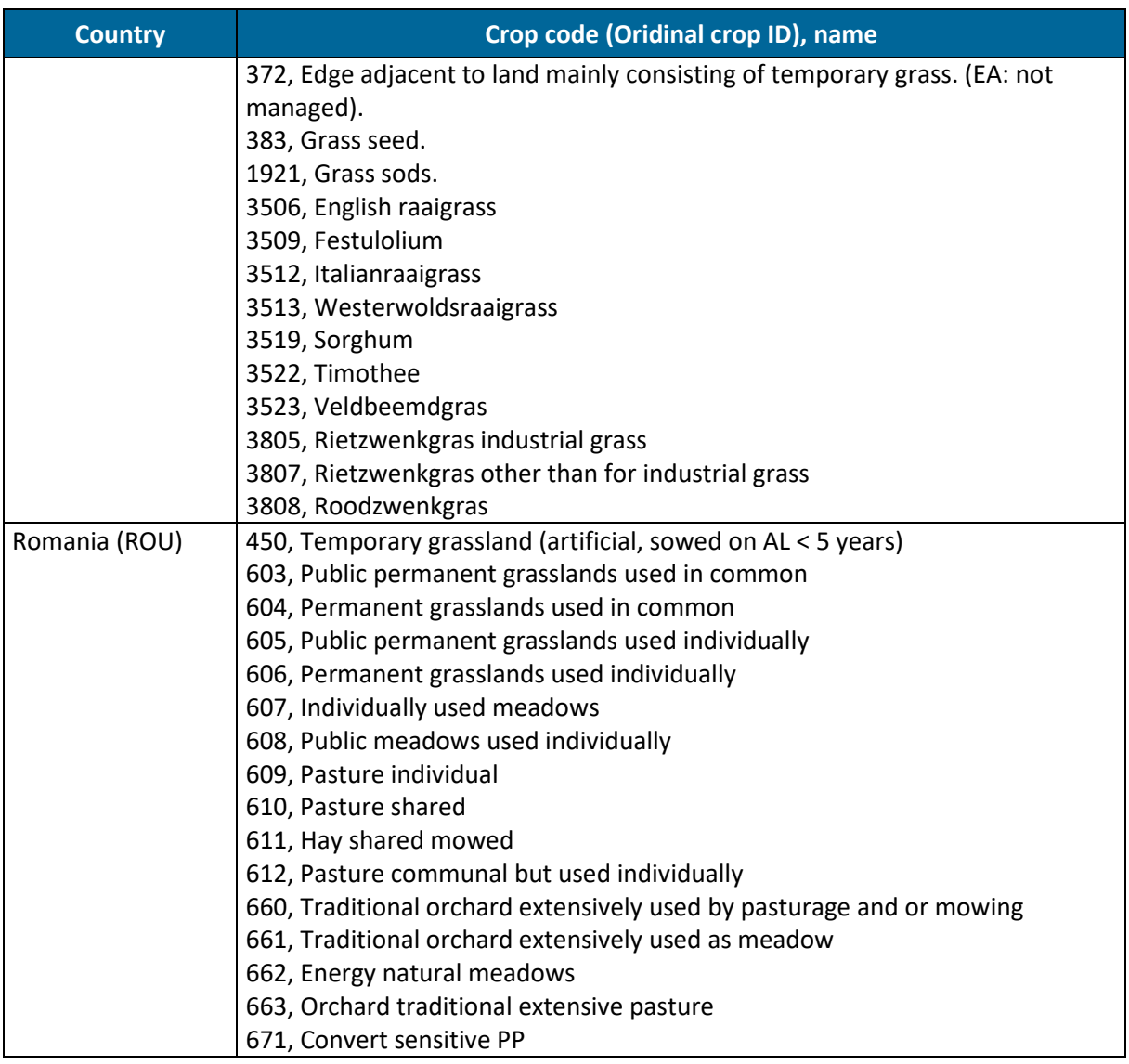

# <span id="page-11-0"></span>**2.3 SAR data processing**

Methods based on SAR coherences have shown potential for change detection in agriculture practicing, and the regularity of S-1 data is well suited for such use. In fact, high coherence values are mainly due to backscattering from the ground and can be linked to mowing and ploughing practices. Similar approaches, but for the detection of mowing events on grasslands, have been recently developed by several authors, where it was demonstrated how coherence increases after grasslands mowing. This is the main principle exploited in the developed technique to detect mowing events. The weekly frequency of the monitoring is achieved by triggering the processing at each new S-1A or S-1B acquisition. Given the last acquisition, a temporal stack of amplitude SAR data and the one formed by coherences are generated and processed. The SAR based detection of the mowing events are combined, through a fusion process, with the detection results from S-2 derived data as described in Section [2.4.1.](#page-36-1)

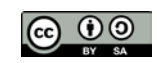

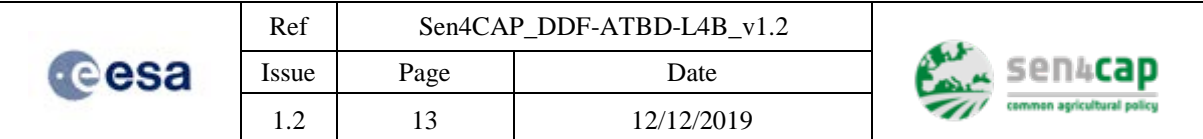

# <span id="page-12-0"></span>**2.3.1 SAR feature extraction**

This part of the processing receives as input the SAR  $\sigma_0$  (sigma\_nought), the S-1 short-term (6 days) coherences as well as the LPIS/GSAA shape files. The output of this process is the temporal trends of the sigma\_nought and coherences averaged over the parcels areas.

The extraction of the temporal trends is performed only for the last six  $\sigma_0$  and coherences images (VV and VH polarization):

- $\sigma_0$  at the times T<sub>0</sub>, T<sub>-1</sub>, T<sub>-2</sub>, T<sub>-3</sub>, T<sub>-4</sub>, T<sub>-5</sub>
- coherences at the intervals  $T_0$ - $T_{-1}$ ,  $T_{-1}$ - $T_{-2}$ ,  $\ldots$   $T_{-5}$ - $T_{-6}$ .

These data do not need to have the same grid, in other words, they are not necessarly stacked. The images need only to be geocoded. The temporal series of coherneces and amplitudes is built, image per image, through object based approach. In particular, based on LPIS or GSAA derived segmentation, the average of the calibrated amplitude backscatterer (square root of  $\sigma_0$ ) and of the coherences within each parcel is calculated (a morphologic erosion of the parcel segments can be applied). At the end of this process, 4 NxM arrays are generated, where  $N =$  number of parcels and  $M =$  number of available dates (6 in our case):

- 2 array containing coherences time series (VH and VV) for all parcels;
- 2 array containing  $\sigma_0$  time series (VH and VV) for all parcels;

This processing is summarized in [Figure 2-1.](#page-12-1)

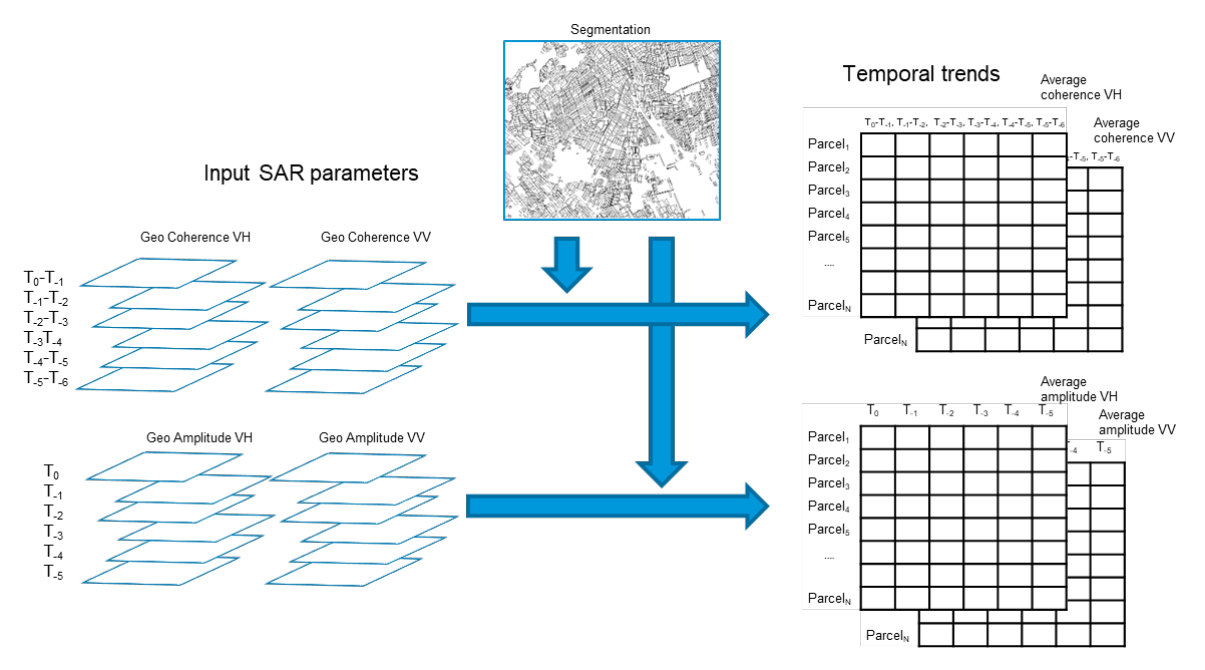

Figure 2-1. Coherence and  $\sigma_0$  VV and VH time series generation

<span id="page-12-1"></span>To maximise the SAR derived information, **both polarization VV and VH** are considered as well as all **ascending and descending** passes. The SAR-based indicators includee backscatter  $\sigma_0$  temporal profiles and coherence temporal profiles (ascending and descending orbits for dual VV and VH polarization) at 20 m spatial sampling.

It is worth mentioning here the process used to calculate the input coeherence in order to give a definition of the coherence used for the mowing detection. The coherence is calculated in the SAR slant range geometry and at full resolution, through the spatial ensemble performed in a L=8x2 pixels mowing

This work is licensed under the Creative Commons Attribution-ShareAlike 4.0 International License. To view a copy of this license, visit http://creativecommons.org/licenses/by-sa/4.0/ or send a letter to Creative Commons, PO Box 1866, Mountain View, CA 94042, USA

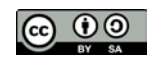

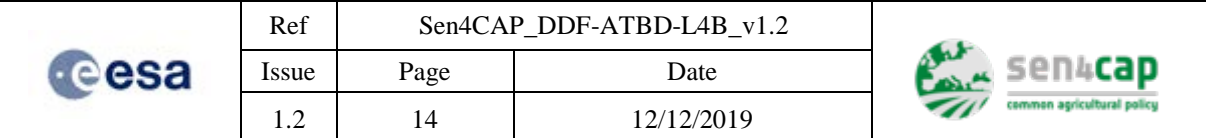

window. The resulting ground resolution of the coherence is about 8 pixels  $x$  4.9 meters = 39.2 meters in ground range and 2 pixels  $x$  23 meters = 46 meters in azimuth. The coherence is finally resampled and ground projected from the original (radar) sampling and geometry (slant range 2.3 m x az. 14.1 m) to 20 m x 20 m.

The described processing uses the following modules:

- S-1 Data selection: given the last available  $\sigma_0$  and coherence corresponding respectivelly to the acquisition times  $T_0$  and  $T_0$ - $T_1$ , the previous data are identified and searched in the data storage  $(T_{-1}, T_{-2}, T_{-3}, T_{-4}, T_{-5}$  acqusition times for  $\sigma_0$  and  $T_{-1}$ - $T_{-2}$ ,  $\ldots$   $T_{-5}$ - $T_{-6}$  for cohereneces). In this step, the footprint of the data and its geometry/projection is retrieved.
- Parcel rasterization: the input LPIS/GSAA shapefile, filtered over the grassland parcels, is rasterized over the footprint and geometry/projection of the SAR data. This step generates a segmentation raster on which each segment is burned with the FID (Feature Identifier) value of the parcel in the LPIS/GSAA shapefile.
- Temporal trends generation: the temporal trends are calculated for all parcels and for each time as the spatial average over the parcel as identified by the corresponding segment in the segmentation. The four temporal trends of the avearge SAR indexes are stored in four array structures (one for index) with size NxM, where  $N =$  number of parcels and  $M =$  number of available dates (6 in our case).

# <span id="page-13-0"></span>**2.3.2 SAR mowing detection**

<u>.</u>

The mowing detection based on SAR data is based on the following principles:

- high grass makes low the measured coherence, because incoherent.
- coherence across a mowing are low because the scene between pre and post mowing is is changed.
- coherence based on both images after the mowing is expected higher because corresponding to two scenes with low level of the grass and therefore with a component of the backscattere coming from the soil which should be more coherent of the grass leafs.

On the base of these principles, the main mechanism used to detect a mowing is to identify sudden increasing of the coherences through change detection in the coherences temporal trends.

These assumptions have been validated by statistical analysis performed with S-[1](#page-13-1) data<sup>1</sup>. However, there are different aspects that makes the detectability of a grassland mowing event in some cases difficult. For instance, rain on the scene and different moisture level between acqsuitions makes coherences remaining at low values after a mowing event or, on the contrary, the coherence suddenly increases because one of such conditions ceases and a mowing is detected erroneously.

The change detection is performed independently for each temporal trend of cohereneces of each parcel.

Therefore, for each parcel, the time series are processed to detect a strong increase of the last coherence  $(T_0-T_{-1}-VH$  and VV) with respect to the previous coherences  $(T_{-1}-T_{-2}, ..., T_{-5}-T_{-6})$ . To this aim, a smooth trend of the previous 5 coherences is calculated by applying a linear fit of these 5 values. This trend is used to predict the value at the time  $T_{-1}-T_{-2}$ , which will be used to assess the change with the last coherence  $T_0-T_1$ . The standard deviation (σ) of the residual fitting errors gives information about the

This work is licensed under the Creative Commons Attribution-ShareAlike 4.0 International License. To view a copy of this license, visit http://creativecommons.org/licenses/by-sa/4.0/ or send a letter to Creative Commons, PO Box 1866, Mountain View, CA 94042, USA

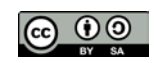

<span id="page-13-1"></span><sup>1</sup> Tamm, T., Zalite, K., Voormansik, K., & Talgre, L. (2016). Relating Sentinel-1 interferometric coherence to mowing events on grasslands. Remote Sensing, 8(10), 802.

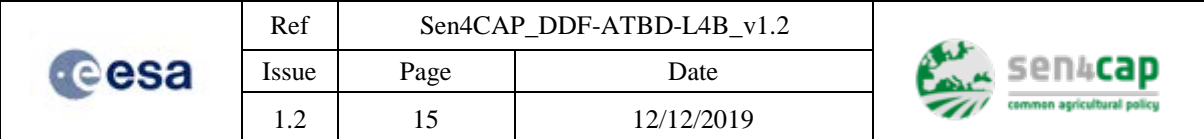

variability of the coherence trend around the fitted line and is used to calculate the threshold. The detection is finally calculated by applying the following thresholding criterion:

Cohe(t=T<sub>0</sub>-T<sub>-1</sub>) > Cohe\_fit(t=T<sub>-1</sub>-T<sub>-2</sub>) + k σ, where:

- o Cohe( $t=T_0-T_{-1}$ ) is the last coherence,
- $\circ$  Cohe fit(t=T<sub>-1</sub>-T<sub>-2</sub>) is the value of the fitted coherence at the time T<sub>-1</sub>-T<sub>-2</sub>
- o k(PFA) is calculated to have a constant probability of false alarm PFA (typically below  $1x10e-4$ ).

This CFAR criterion assumes that the residual fitting errors are normally distributed.

The processing depends on the following steps:

- Local trend fit: a linear fit of the the previous coherences  $(T_{-1}-T_{-2}, ..., T_{-5}-T_{-6})$  is performed in order to assess i) prediction at the time  $T_{-1}-T_{-2}$ , Cohe\_fit(t=T<sub>-1</sub>-T<sub>-2</sub>) and ii) standard deviation (σ) of the residual fitting errors.
- CFAR detection: detection of coherence increasing by using as adaptive threshold th =  $k \sigma$ :  $Cobe(t=T_0-T_{-1}) > Cobe_fit(t=T_{-1}-T_{-2}) + k σ$
- Confidence assessment: the difference  $Cobe(t=T_0-T_{-1})$   $Cobe_f(t=T_{-1}-T_{-2})$  is related to the confidence level of the detection.

The detections and the related confidences are stored in two array structures with size NxM, where  $N =$ number of parcels and  $M =$  number of available dates (6 in our case).

# <span id="page-14-0"></span>**2.3.3 Pseudo-Code**

### **2.3.3.1 Library Import**

### **# standard library**

```
import os, glob
import sys
import re
import configparser
import numpy as np
import dateutil.parser
import pandas as pd
import scipy
import time
import dateutil.parser
import gdal
from osgeo import osr, ogr
gdal.UseExceptions()
ogr.UseExceptions()
osr.UseExceptions()
```
## **# new routines**

import S1\_gmd import fusion

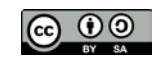

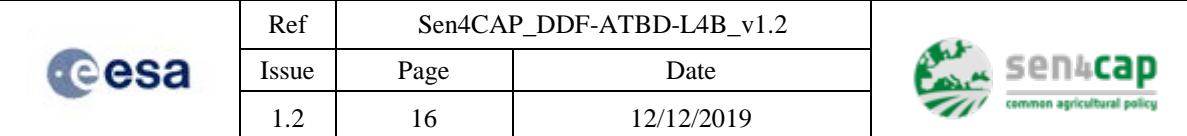

### **2.3.3.2 Input parameters**

### **# processing parameters**

```
options_layer_burning=['ALL_TOUCHED=False'] # option for gdal_rasterize
pfa_fit = 3.0e-7# constant probability of false alarm
fit_smpl_nt = 5 # number of data on which calculate the linear fitting
min_cohe_var = 0.024 # theoretically expected variance of the coherence
no_mowing_after_det = 60 # No mowing are expected before than 60 days
validity_temporal_range_str = ('20190401 00:00:00', '20191031 23:59:59') # temporal 
range used for mowing detection 
cohe_ENL = 20*5 # number of SAR Equivalent Number of Look
erode_pixels = 0 # number of pixel buffer to remove in morphological erosion
```
### **2.3.3.3 Data, Orbits and paths (to be extracted from last preprocessed data)**

### **# Input preprocessed SAR data parameters**

orbit\_list = 015, 088, 161, 059, 139, 037, 110, 008 *# example of S1 orbit list for Netherlands* orbit\_type\_list = ASC, ASC, ASC, ASC, DESC, DESC, DESC, DESC *# example of list of S1 orbit types for Netherlands* pol\_types = VH, VV *# list of S1 orbit polarization* data\_types = AMP, COHE *# list of S1 data types*  invalid\_data = nan

### **# Files and paths**

sarDataRoot = *<root directory where input preprocessed SAR data are stored>* outputDir = < *output directory where the output shape file is stored>* outputShapeFile = <*name of the output shapefile>* segmentsFile = <*name of the input shapefile used for segmentation>*

### **# Attribute names**

```
seg_parcel_id_attribute = 'parcel_id' # name of the attribute for extracting parcel 
id
```
### **2.3.3.4 File list generation and parameter extraction**

### **# The list of the SAR data file names, coherences and amplitudes sorted for acqsuition date and time, is extracted from the sarDataRoot directory**

```
 # setting file name parsing tools
     keys = ['file_name', 'satellite', 'master_date', 'master_time', 'slave_date', 
'slave_time', 'pol', 'orbit', 'data_type']
    get\_par\_from\_file = re.compile(' (SEN4CAP\_L2A\_PRD_(S[0-9]{1,2}).[0-9]{8}T[0-9]{6}_V([0-9]{8})T([0-9]{6})_([0-9]{8})T([0-9]{6})_([VH]{2})_([0-9]{3})_([A-
Z]{3,4})'+file_ext+')')
     # file list generation from data dir
     file_list = glob.glob(os.path.join(os.path.join(sarDataRoot,'*'),'*'+file_ext))
```
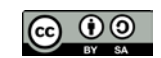

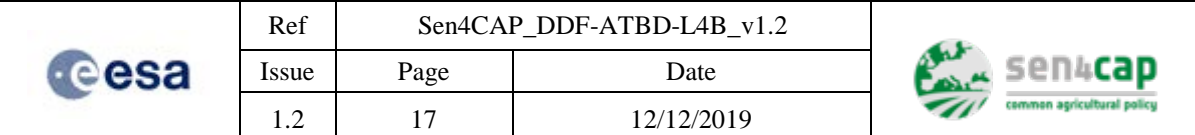

 # extract data file names and dates from file list and for specific orbits, polarization and data type par\_list = S1\_gmd\_v2.read\_file\_list(file\_list, get\_par\_from\_file, keys, [orbit\_list,], polType, dataType) # verify if there are data for specific orbits if  $len(par\_list) == 0$ : print("There are NO data for the specific orbit", orbit\_list) return 2 # put filename and data parameters in a pandas df df = pd.DataFrame.from\_records(par\_list, columns=keys).drop\_duplicates(keys[0]) # add the orbit type column orbit\_type\_dict = {orbit: orbit\_t for orbit, orbit\_t in zip([orbit\_list,], [orbit\_type,])} df['orbit\_type'] = df.apply(lambda x: orbit\_type\_dict[x['orbit']], axis=1)

### **2.3.3.5 Extraction of dates and times**

### **# Dates and times are extracted from file names, converted in date-time formats and stored in a list structure**

```
 # date and time conversion from str
     df['master_date_time'] = pd.to_datetime(df.apply(lambda x: 
x['master_date']+'T'+x['master_time'], axis=1), yearfirst=True, dayfirst=False)
     df['slave_date_time'] = pd.to_datetime(df.apply(lambda x: 
x['slave_date']+'T'+x['slave_time'], axis=1), yearfirst=True, dayfirst=False)
     df.drop(['master_date', 'master_time', 'slave_date', 'slave_time'], axis=1, 
inplace=True)
     # add acq_time1 acq_time_old columns
     df['old_acq_time'] = df.apply(lambda x: min(x['master_date_time'], 
x['slave_date_time']), axis=1)
    df['acq_time'] = df.apply(lambda x: max(x['master_date_time'],
x['slave_date_time']), axis=1)
```
### **2.3.3.6 Data selection based on dates**

### **# The files out of the temporal range of interest are discarded**

```
 # retrieval of the date/time range
     if older_acq_date:
         validity_temporal_range_str = [older_acq_date+"T000000", 
new_acq_date+"T235959"]
     else:
         validity_temporal_range_str = [new_acq_date+"T000000", 
new_acq_date+"T235959"]
     # conversion from string to datetime type
     validity_temporal_range_str = [dateutil.parser.parse(date_str, yearfirst=True, 
dayfirst=False) for date_str in validity_temporal_range_str]
     select_date_interval = [validity_temporal_range_str[0] -
datetime.timedelta(days=S1_time_interval*stat_smpl_n),
validity_temporal_range_str[1]]
     # date selection in the validity date/time range
     valid_date_mask = (df['acq_time'] >= select_date_interval[0]) & (df['acq_time'] 
<= select_date_interval[1])
     df = df.loc[valid_date_mask]
```
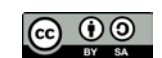

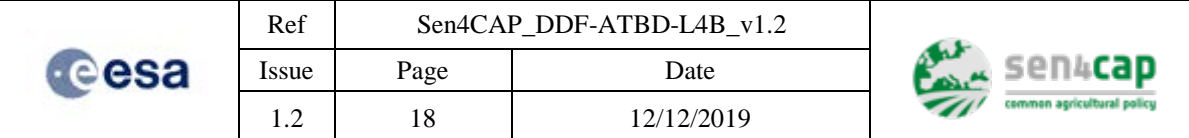

 # generate lists of files and dates data\_list = df['file\_name'].values

### **2.3.3.7 Removal of corrupted files**

```
 # remove corrupted files
 data_list = S1_gmd_v2.remove_corrupted_files(list(data_list))
```
### **2.3.3.8 Generation of segmentation map from input shapefiles and extent extraction**

### **# Extraction of projection of the input shapefile**

```
 # Get projection from shape file
 ogr_data = ogr.Open(segmentsFile)
Layer = oqr\_data.GetLayer(0) spatialRef = Layer.GetSpatialRef()
 dst_srs = spatialRef.ExportToWkt()
 # Get shape file extent
(min_x, max_x, min_y, max_y) = Layer.GetExtend() print("shape file extent", (min_x, min_y, max_x, max_y))
 # Some gdalwarp parameters
 resampling = gdal.GRA_Bilinear
```
## **2.3.3.9 Generation of the GDAL Virtual Raster of the SAR data on the shapefile projection**

error\_threshold =  $0.125$  # error threshold --> use same value as in gdalwarp

```
 # make vrt of all data without considering extension of the shape file
     print('Make virtual raster of input data (without considering extension of the 
shape file)')
     output_vrt_tmp = os.path.join(output_tmp_dir, "data_cube_tmp.vrt")
     images_n = S1_gmd_v2.make_vrt(data_list, dst_srs, output_tmp_dir, 
output_vrt_tmp, outputBounds=None,
                                    srcNodata=invalid_data, resampling=resampling, 
error_threshold=error_threshold)
     if images_n > 0:
        vrt_data = gdal.Open(output_vrt_tmp)
     else:
         print('Empty VRT. Does orbit intersect segment layer?')
         return 1
```
### **2.3.3.10 Extraction of the gdal virtual raster extent**

```
 # Get virtual raster extension
 geoTr = vrt_data.GetGeoTransform()
r\_min_x = georr[0]r_max_y = georr[3]r_max_x = r.min_x + georr[1]*vrt_data.RasterXSize r_min_y = r_max_y + geoTr[5]*vrt_data.RasterYSize
r_extent = (r_min_x, r_min_y, r_max_x, r_max_y)
 del vrt_data
 print("virtual raster extent", (r_min_x, r_min_y, r_max_x, r_max_y))
```
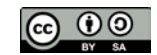

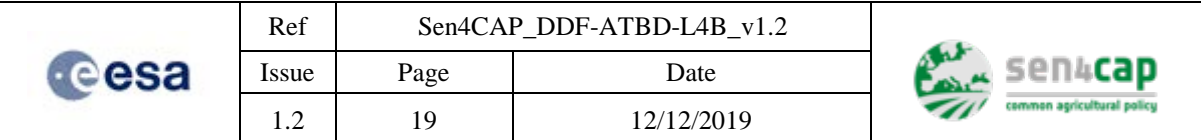

### **2.3.3.11 Extraction of the intersection between gdal virtual raster extent and shapefile extent**

 # Calculate extent intersection between virtual raster and shape file outputBounds = (np.maximum(min\_x, r\_min\_x), np.maximum(min\_y, r\_min\_y), np.minimum(max\_x, r\_max\_x), np.minimum(max\_y, r\_max\_y))

### **2.3.3.12 Generation of the GDAL Virtual Raster of the SAR data on the shapefile projection and on the intersection extent**

**# Finally, a new gdal VRT is generated with the extent equal to the intersection between input shape file and SAR data available**

```
 # make vrt over the intersection extent
     print('Make virtual raster of input data (considering intersection between 
extensions of i- the shape file, ii- the virtual raster)')
     output_vrt = os.path.join(output_tmp_dir, "data_cube.vrt")
     images_n = S1_gmd_v2.make_vrt(data_list, dst_srs, output_tmp_dir, output_vrt, 
outputBounds=outputBounds,
                                    srcNodata=invalid_data, resampling=resampling, 
error_threshold=error_threshold)
     if images_n > 0:
         vrt_data = gdal.Open(output_vrt)
     else:
         print('Empty VRT. Does orbit intersect segment layer?')
         return 1
```
### **2.3.3.13 Generation of segmentation map from input shapefiles**

### **# Input segmentation shapefile is projected on the gdal virtual raster of the SAR data**

#### **# Output segmentation raster file name building**

segmentsOutputDir=os.path.join(outputDir, "segments") seqmentsOutRaster =  $\qquad \qquad =$  os.path.join(seqmentsOutputDir, os.path.basename(segmentsFile)[:-4]+'\_raster')

### **# make directories**

try:

os.mkdir(segmentsOutputDir)

except(OSError):

print('directory ',segmentsOutputDir,' exists...moving on')

### **# Generate segmentation raster map from input shapefile. The segmentation shapefile is rasterized over the raster coheVV\_list[0]**

burned\_pixels, seg\_attributes = S1\_gmd\_v2.layer2mask(segmentsFile, output\_vrt, segmentsOutRaster, layer\_type='segments', options=options\_layer\_burning)

### **2.3.3.14 Load Data**

### **# load segments**

```
 # load segments
 gdal_data = gdal.Open(segmentsOutRaster)
 segments = gdal_data.ReadAsArray()
```
This work is licensed under the Creative Commons Attribution-ShareAlike 4.0 International License. To view a copy of this license, visit http://creativecommons.org/licenses/by-sa/4.0/ or send a letter to Creative Commons, PO Box 1866, Mountain View, CA 94042, USA

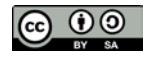

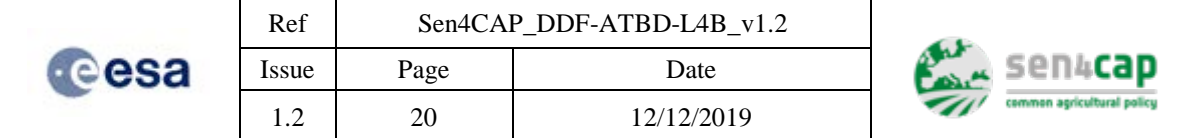

 segments\_geo\_transform = gdal\_data.GetGeoTransform() segments\_projection = gdal\_data.GetProjection()

## **2.3.3.15 Morphological erosion of segments**

### **# Morphological erosion is applied to the segmentation mask if erode\_pixels > 0**

```
 # erode segments
     eroded_segs = np.copy(segments)
     if erode_pixels > 0:
         print('Apply erosion')
         # first step: separate segments
        cross = np.array([[0,1,0],[1,1,1],[0,1,0]]) min_seg = scipy.ndimage.minimum_filter(segments,footprint=cross)
         max_seg = scipy.ndimage.maximum_filter(segments,footprint=cross)
         segs_borders = (max_seg-min_seg)>0
         eroded_segs[segs_borders] = 0
         # second setp: erode
         if erode_pixels > 1:
             erosion_mask = scipy.ndimage.morphology.binary_erosion(eroded_segs>0, 
structure=cross,iterations=(erode_pixels-1))
             eroded_segs = eroded_segs*erosion_mask
```
## **2.3.3.16 Extraction of segment id and their parameters**

### **# Extraction of the segments**

```
 # segments
     unique_segments = np.unique(eroded_segs)
     if unique_segments[0] == 0: # 0 label corresponds to not valid segments and it 
will be removed
         unique_segments = unique_segments[1:]
     print(unique_segments.shape)
     seg_pixels_num = np.array(ndimage.sum(eroded_segs>0, eroded_segs, 
index=unique_segments))
```
## **2.3.3.17 Extraction data parameters from gdal virtual raster**

```
This work is licensed under the Creative Commons Attribution-ShareAlike 4.0 International License. 
  To view a copy of this license, visit http://creativecommons.org/licenses/by-sa/4.0/ or send a letter to 
     # extract data parameters and dates from file_list in the vrt data
     print('Extract data parameters and dates from file_list in the vrt data')
     par_list = S1_gmd_v2.read_file_list(vrt_data.GetFileList()[1:], 
get_par_from_file, keys, [orbit_list,], polType, dataType)
     print('Put data parameters in a pandas structure')
     # put data parameters in a pandas df
     print("fill pandas structure")
     vrt_df = pd.DataFrame.from_records(par_list, columns=keys)
     # add the orbit type column
     orbit_type_dict = {orbit: orbit_type for orbit, orbit_type in 
zip([orbit_list,], [orbit_type,])}
     vrt_df['orbit_type'] = vrt_df.apply(lambda x: orbit_type_dict[x['orbit']], 
axis=1)
     # date and time conversion from str
    vrt_df['master_date_time'] = pd.to_datetime(vrt_df.apply(lambda x:
x['master_date']+'T'+x['master_time'], axis=1), yearfirst=True, dayfirst=False)
    vrt_df['slave_date_time'] = pd.to_datetime(vrt_df.apply(lambda x:
x['slave_date']+'T'+x['slave_time'], axis=1), yearfirst=True, dayfirst=False)
```

```
Creative Commons, PO Box 1866, Mountain View, CA 94042, USA
```
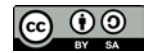

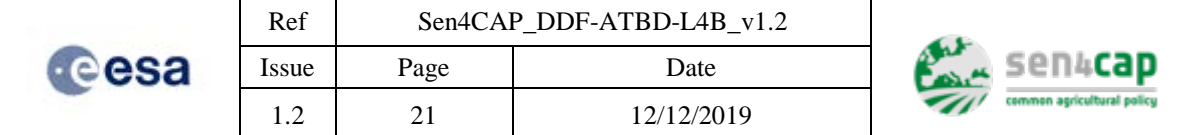

 vrt\_df.drop(['master\_date', 'master\_time', 'slave\_date', 'slave\_time'], axis=1, inplace=True)

 # add acq\_time1 old\_acq\_time  $vrt_df['old_acq_time'] = vrt_df.apply(lambda x: min(x['master_date_time'],$ x['slave\_date\_time']), axis=1) vrt\_df['acq\_time'] = vrt\_df.apply(lambda x: max(x['master\_date\_time'], x['slave\_date\_time']), axis=1) vrt\_df['old\_acq\_date'] = vrt\_df.apply(lambda x: x['old\_acq\_time'].date(),  $aryie=1)$ vrt\_df['acq\_date'] = vrt\_df.apply(lambda x: x['acq\_time'].date(), axis=1)

### **2.3.3.18 Feature Extraction based on segmentation**

 #selection of the average method stat\_p = scipy.ndimage.mean

 # Write list of dataframe extracting, for each image in the vrt, the averages and the counts of amplitudes and coherences within the segments list df = S1\_gmd\_v2.load\_stats(vrt\_data, vrt\_df, eroded\_segs, unique\_segments, seg\_attributes, seg\_parcel\_id\_attribute, stat\_p, invalid\_data)

 # Concatenate all pandas elements in the list data\_df = pd.concat(list\_df, ignore\_index=True)

 # Sort wrt count data\_df.sort\_values(['count'], ascending=[False], inplace=True)

 # Aggregate with respect the same date and same parcel\_id by keeping the stats associated with the highest count data\_df = data\_df.groupby(['acq\_date', 'data\_type',

seg\_parcel\_id\_attribute]).aggregate('first')

 # Rearrange structure to put dates and data\_types as columns data\_df = pd.pivot\_table(data\_df, values=['mean','count'], index=[seg\_parcel\_id\_attribute], columns=['orbit', 'pol', 'data\_type', 'acq\_date'],

dropna=False)

 # Sort with respect the dates (from early to late) data\_df = data\_df.sort\_values(by=['acq\_date'], axis=1, ascending=True)

### **2.3.3.19 Extraction of the temporal series**

```
 typical_acq_time = {'asc': locAcqTimeASC, 'desc': locAcqTimeDESC, 'ASC': 
locAcqTimeASC, 'DESC': locAcqTimeDESC}
     orbit_type_dict = {orbit: orbit_type for orbit, orbit_type in 
zip([orbit_list,], [orbit_type,])}
    parcel = data_df.index.values
     # generate array with temporal series
   ampVV seg = \{\}ampVH\_seg = \{ coheVV_seg = {}
 coheVH_seg = {}
   orbit_list = \{x[1] for x in data_df.columns}
     for o in orbit_list:
         if ('VV' in polType) and ('AMP' in dataType):
             ampVV_seg[o] = data_df.xs(key=('mean', 'VV', 'AMP', o), level=(0, 
'pol', 'data_type', 'orbit'), axis=1).values
```
This work is licensed under the Creative Commons Attribution-ShareAlike 4.0 International License. To view a copy of this license, visit http://creativecommons.org/licenses/by-sa/4.0/ or send a letter to Creative Commons, PO Box 1866, Mountain View, CA 94042, USA

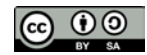

```
Ref Sen4CAP_DDF-ATBD-L4B_v1.2
                                                                       sen4cap
   deesa
                  Issue Page Date
                   1.2 22 12/12/2019
            dates_str = data_df.xs(key=('mean', 'VV', 'AMP', o), level=(0, 'pol', 
'data_type', 'orbit'), axis=1).columns.values
            ampVVDateList = 
[datetime.datetime.combine(pd.Timestamp(d).to_pydatetime(),
datetime.time(hour=int(typical_acq_time[orbit_type_dict[o]][:2]), 
minute=int(typical_acq_time[orbit_type_dict[o]][3:5]))) for d in dates_str]
         if ('VH' in polType) and ('AMP' in dataType):
             ampVH_seg[o] = data_df.xs(key=('mean', 'VH', 'AMP', o), level=(0, 
'pol', 'data_type', 'orbit'), axis=1).values
           dates str = data df.xs(key=('mean', 'VH', 'AMP', o), level=(0, 'pol',
'data_type', 'orbit'), axis=1).columns.values
             ampVHDateList = 
[datetime.datetime.combine(pd.Timestamp(d).to_pydatetime(),
datetime.time(hour=int(typical_acq_time[orbit_type_dict[o]][:2]), 
minute=int(typical_acq_time[orbit_type_dict[o]][3:5]))) for d in dates_str]
         if ('VV' in polType) and ('COHE' in dataType):
            \text{coheVV\_seg[o]} = \text{data\_df.xs(key=('mean', 'VV', 'COHE', o), level=(0,'pol', 'data_type', 'orbit'), axis=1).values
            dates_str = data_df.xs(key=('mean', 'VV', 'COHE', o), level=(0, 'pol', 
'data_type', 'orbit'), axis=1).columns.values
             coheVVDateList2 = 
[datetime.datetime.combine(pd.Timestamp(d).to_pydatetime(), 
datetime.time(hour=int(typical_acq_time[orbit_type_dict[o]][:2]), 
minute=int(typical_acq_time[orbit_type_dict[o]][3:5]))) for d in dates_str]
             coheVVDateList1 = [d - datetime.timedelta(days=S1_time_interval) for d 
in coheVVDateList2]
         if ('VH' in polType) and ('COHE' in dataType): 
             coheVH_seg[o] = data_df.xs(key=('mean', 'VH', 'COHE', o), level=(0, 
'pol', 'data_type', 'orbit'), axis=1).values
            dates_str = data_df.xs(key=('mean', 'VH', 'COHE', o), level=(0, 'pol', 
'data_type', 'orbit'), axis=1).columns.values
             coheVHDateList2 = 
[datetime.datetime.combine(pd.Timestamp(d).to_pydatetime(), 
datetime.time(hour=int(typical_acq_time[orbit_type_dict[o]][:2]), 
minute=int(typical_acq_time[orbit_type_dict[o]][3:5]))) for d in dates_str]
             coheVHDateList1 = [d - datetime.timedelta(days=S1_time_interval) for d 
in coheVHDateList2]
     if ('VV' in polType) and ('AMP' in dataType):
         ampVV_seg = ampVV_seg[o]
     if ('VH' in polType) and ('AMP' in dataType):
```

```
 ampVH_seg = ampVH_seg[o]
 if ('VV' in polType) and ('COHE' in dataType):
     coheVV_seg = coheVV_seg[o]
 if ('VH' in polType) and ('COHE' in dataType):
     coheVH_seg = coheVH_seg[o]
```
### **2.3.3.20 Make dictionary of the segments and its inversion**

```
 # make dictionary segment --> seg_parcel_id_attribute
    seg\_attributes = {i: {seg\_parcell_id\_attribute: p} for i, p in}enumerate(parcel)}
     # inverti dizionari
    inv\_seg\_dct = \{v[seg\_parcel_id\_attribute]: k for k, v in seg\_attributes.items() \}
```
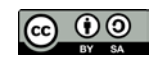

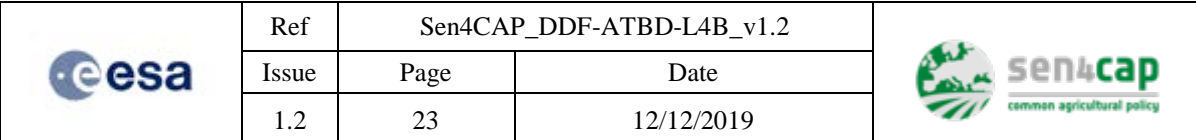

# **2.3.3.21 Detection: Constant false alarm rate (CFAR) initialization**

### **# Calculation of the k\_fact depending on the input probability of false alarm parameter pfa**

 $k$ <sub>[fact = np.sqrt(2)\*scipy.special.erfinv(1. - 2.\*pfa)</sub>

### **2.3.3.22 Detection: fitting and detection on VV temporal trends of the coherences**

### **# The input temporal trends, except the last data, are linearly fitted**

data\_seg\_pred, data\_seg\_std = S1\_gmd.temporal\_linear\_fit(coheVV\_seg, coheDateList1, stat\_smpl\_n, linear\_fit=True) *# data\_seg\_pred is the last value of the fitted line (at the time T-1-T-2), predicted, data\_seg\_std is the associated error standard deviation* 

### **# Calculate detection and confidences. The CFAR thresholding criterium is applied:**   $\text{coheVV}\_seg((t=T0-T-1) > data\_seg\_pred(t=T-1-T-2) + k\_fact\ data\_seg\_std,$

coheVV\_det\_cube\_fit = S1\_gmd.CFAR\_detection(coheVV\_seg, k\_fact, data\_seg\_pred, data\_seg\_std, saturate\_sigma\_seg=saturate\_sigma) *# coheVV\_det\_cube\_fit is an array with shape NxM, where N=number of segments, M=number of times. In the last column (last time), it contains 0 for the segments in which no mowing are detected or contains the confidence levels (0<conf<1) if a mowing event is detected.*

### **2.3.3.23 Detection: fitting and detection on VH temporal trends of the coherences**

### **# The input temporal trends, except the last data, are linearly fitted**

data\_seg\_pred, data\_seg\_std = S1\_gmd.temporal\_linear\_fit(coheVH\_seg, coheDateList1, stat\_smpl\_n, linear\_fit=True) *# data\_seg\_pred is the last value of the fitted line (at the time T-1-T-2), predicted, data\_seg\_std is the associated error standard deviation* 

### **# Calculate detection and confidences. The CFAR thresholding criterium is applied:**  coheVH\_seg((t=T0-T-1) > data\_seg\_pred(t=T-1-T-2) + k\_fact data\_seg\_std,

coheVH\_det\_cube\_fit = S1\_gmd.CFAR\_detection(coheVH\_seg, k\_fact, data\_seg\_pred, data\_seg\_std, saturate\_sigma\_seg=saturate\_sigma) *# coheVV\_det\_cube\_fit is an array with shape NxM, where N=number of segments, M=number of times. In the last column (last time), it contains 0 for the segments in which no mowing are detected or contains the confidence levels (0<conf<1) if a mowing event is detected*

### **# detection on coherences have 1-acquisition delay. Remove this delay**

coheVV\_det\_cube\_fit = np.roll(coheVV\_det\_cube\_fit, -1, axis=1)

 $\text{coh}$ eVV\_det\_cube\_fit $[:,-1] = 0$ 

## **2.3.3.24 Normalization of the confidence index for VV and VH detections**

### **# Calculate detection reliability index as normalized index. For SAR data, the confidence index is bounded within (0.0, 0.5)**

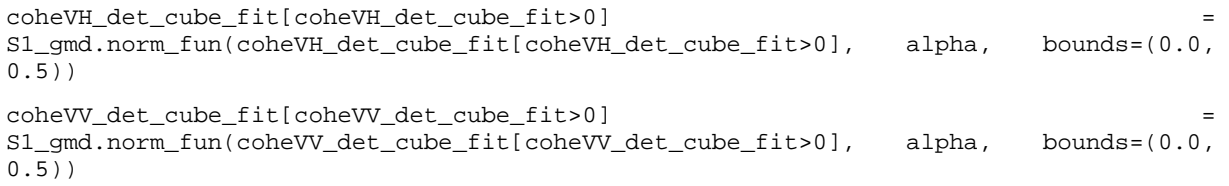

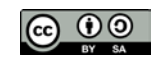

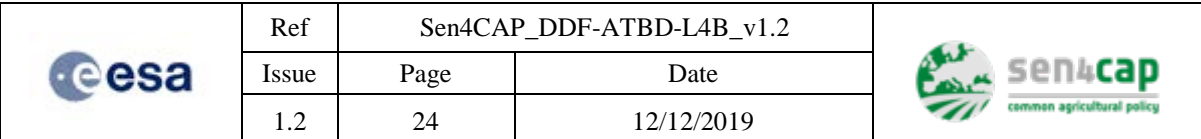

# <span id="page-23-2"></span>**2.3.3.25 Calculate fused confidences exploiting VV and VH detections**

**# Detection on VV coherences are used to update the confidence indexes of the mowing detections, which are based on VH coherences**

```
det_cub = np.copy(coheVH_det_cube_fit) # make a copy of the VH detection data 
structure
det_cube[det_cube>0] = np.maximum(det_cube[det_cube>0],
coheVV_det_cube_fit[det_cube>0])
```
## **2.3.3.26 Write detection shape file results**

## **# If outputShapeFile does not exist, it is assumed that the input segmentsFile can be used to derive geometry and it is cloned on the output directory**

if not os.path.exists(outputShapeFile):

fusion.cloneAndUpdateShapefile(segmentsFile, outputShapeFile)

### **# The new detections are added in the output shape file outputShapeFile**

fusion.writeDetections\_S1(outputShapeFile, unique\_segments, det\_cube, coheDateList1, coheDateList2, mission\_id='S1', max\_dates=4, minimum\_interval\_days=30)

## **2.3.3.27 Calculate compliancy**

**# Run compliancy calculation (for details see section [2.5\)](#page-37-0)**

```
 fusion.do_compliancy(outputShapeFile, cnt_crop_code, cnt_crop_TR, 
cnt_crop_rule)
```
# <span id="page-23-0"></span>**2.4 Optical data processing**

S-2 data series are used to calculate trends of indices related to the biomass (for example NDVI) and to detect the sudden decreasing of these trends to identify a mowing event.

To this regard, it is worth noting that, depending on the European regional area and in particular in the Mediterranean areas, decreasing of NDVI could occur due to grass drying out before and during Summer, but it has a slower dynamic with respect to mowing events. To deal with these phenomena the developed algorithm exploits an adaptive model of the phenology of the grassland, which is dependent on the geographical area. The mowing detection is therefore based on the identification of decreasing of VIs with respect to the expected model of unmowed grassland for that area. The detection results are fused with SAR results as described in the Section [2.4.1.](#page-36-1)

# <span id="page-23-1"></span>**2.4.1 Vegetation Indexes feature extraction**

Any S-2 NDVI image available in the shapefile footprint at the time T0 are made available, as well as the associated LAI and FCover VIs. The cloud and shadow masks have been already generated and applied to the available VIs images. Indeed, the VIs images have invalid values in areas covered by cloud or cloud shadow. The input images span a temporal period ending with the last indexes (at the time T0) and including all previous ones (at the times  $T_{-1}$ ,  $T_{-2}$ ,  $T_{-3}$ , ...,  $T_{\text{first acquisition}}$ ) from a "first acquisition" date, where the date of the "first acquisition" depends on the monitoring period defined for grassland mowing detection. For instance, if the monitoring period is between April and October, the first April is selected as the first useful acqsuiston date. The VIs data need to be geocoded in order to allow the extraction of the temporal series of the VI indexes.

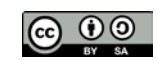

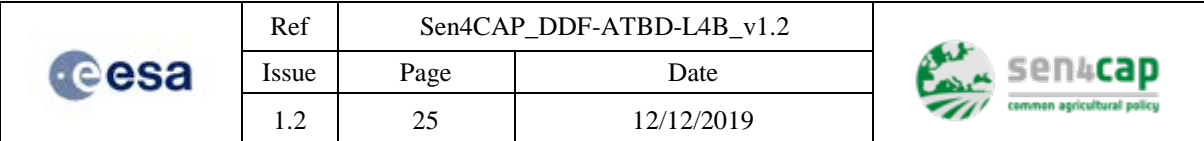

As for the SAR based indexs, the geocoded VIs are processed to generate temporal trends of VIs averaged over parcel segments for all parcels. To this aim, LPIS/GSAA layer is used to identify the parcells and to derive segmentation raster with the same grid of the VIs data.

At the end of this process, one NxM array is generated for each VI, where  $N =$  number of parcels and  $M =$  number of available dates from the start of the monitoring period

This processing is summarized in [Figure 2-2.](#page-24-1)

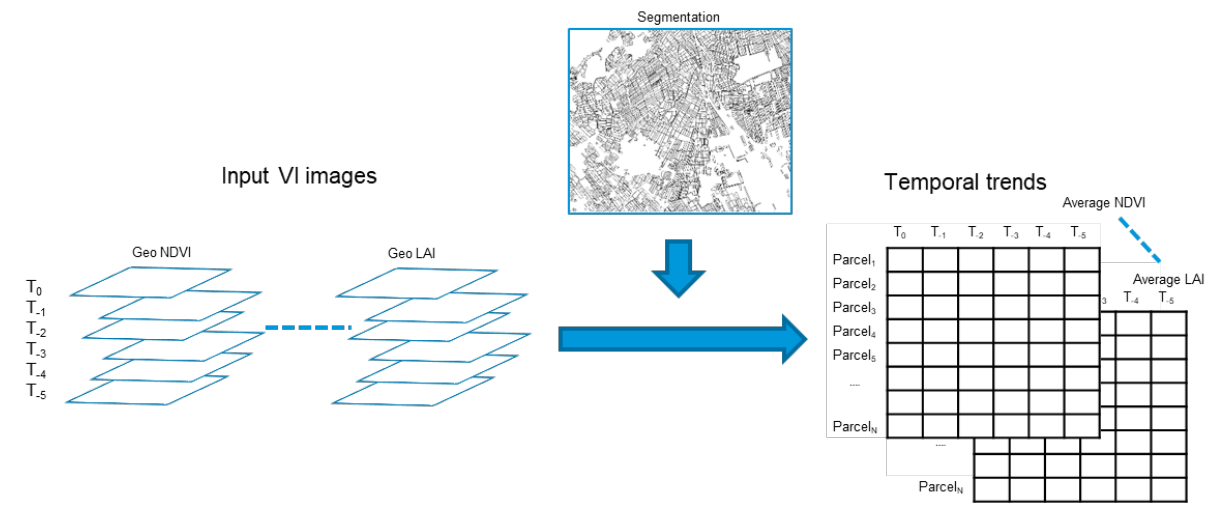

Figure 2-2. VIs time series generation

<span id="page-24-1"></span>The described processing uses the following modules:

- $S$ -2 Data selection: all acquisition times available from the "first acquisition" to the last one,  $T_0$ , are identified and searched in the data storage. In this step, the footprint of the data and its geometry/projection is retrieved.
- Parcel rasterization: the input LPIS/GSAA shapefile, filtered over the grassland parcels, is rasterized over the footprint and geometry/projection of the Vis data. This step generates a segmentation raster on which each segment is burned with the FID (Feature Identifier) value of the parcel in the LPIS/GSAA shapefile.
- Temporal trends generation: the temporal trends are calculated for all parcels and for each time as the spatial average of the VIs over the parcel as identified by the corresponding segment in the segmentation. The temporal trends of the avearge VIs are stored in array structures (one for index) with size NxM, where  $N =$  number of parcels and  $M =$  number of available dates.

# <span id="page-24-0"></span>**2.4.2 Vegetation Indexes mowing detection**

For each parcel, the time series are processed to detect a decrease in the VI value  $(T_0)$  with respect to the last sensed VI or respect to a pre-calculated model. Indeed, two approaches are considered to build a referement with respect to which the VI decreasing is assessed: i) the use of the last cloud free sensed VI or ii) the use of a pre-calculated model. Bothy approaches have advantages and disadvantages here quickly described:

- The use of the last cloud free sensed VI (without pre-calculated model):
	- o PROS: this approach is simple and very effective in Mediterranean areas where cloud free acqsuisitios are frequent and even when the grassland phenology is very complex (more rise and decreasing phases depending on whether conditions)

This work is licensed under the Creative Commons Attribution-ShareAlike 4.0 International License. To view a copy of this license, visit http://creativecommons.org/licenses/by-sa/4.0/ or send a letter to Creative Commons, PO Box 1866, Mountain View, CA 94042, USA

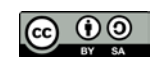

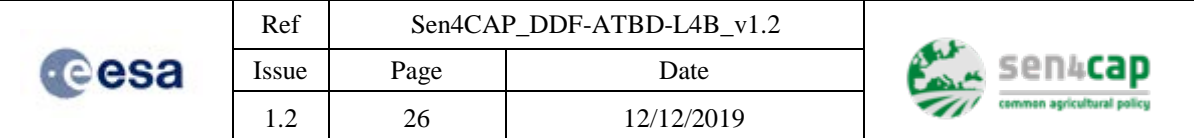

- o CONS: its application on cloudy northen regions prevents the effective detection on the few cases in which the surface is observed.
- The use of a pre-calculated model:
	- o PROS: it is effective in cloudy northen regions in which the temporal series is not very dense due to frequent cloud coverage and where the grassland phenology has a standard behaviour (one rising phase and one decreasing phase respectivelly at the start and at the end of the phenology season)
	- o CONTRA: in Mediterranean regions, where the grassland phenology can be complex (more rise and decreasing phases) the model cannot effectively calculated and it is too much depending on actual whether conditions.

The grassland mowing detection can be performed using one of the two approaches depending on the geographical regions. The default mode is based on the use of the last cloud free sensed VI (without precalculated model).

# **2.4.2.1 Model calculation**

The unmowed grassland model is calculated and used only for the regions which have frequent cloud coverage and in which the grassland phenology has a standard behaviour (one rising phase and one decreasing phase respectivelly at the start and at the end of the phenology season). Indeed, in cloudy regions, only few data per year are generally usable, this is the reason why a model characterizing the VI trend of unmowed grassland is necessary in order to have an reasonable level of detectability of the mowing events. To this aim, if enabled, a model of the unmowed grassland is built based on the assumption that in large areas and in temporal interval of few days (less than 1 week), the mowing is never performed simultaneously in more than 90% parcels in the territory.

The model generation depends on the following modules:

• VI model estimation: This module is run only at the first execution and requires the availability of VIs for one or more previous years.

The VI model estimation takes into consideration regional criterium and VI temporal trends of the previous years. It takes three sequential steps.

*Step 1*: For each S2 granule (regional criterium), over all grassland parcels and at each available time t of the previous year, the following parameters are evaluated:

- n<sub>t</sub>: number of samples VIs at the time t;
- $p_{95, t}$ : 95<sup>th</sup> percentile of the VIs at the time t;
- $m_t$ : mean of the VIs the time t;
- $\sigma_t$ : standard deviation of the VIs the time t.

If more than one year of VIs are available in the past, the extraction of the parameters is independently performed for each year. Therefore, for the same S2 granule, a set of temporal series of  $\{n_t\}_{t \in Y_i}$ ,  $\{p_{95, t}\}_{t \in Y_i}$ ,  $\{m_t\}_{t \in Y_i}$  and  $\{\sigma_t\}_{t \in Y_i}$ : is retrieved for each past year  $Y_i$ ,  $i \in \{-1,$  $-2, \ldots$  }.

*Step 2:* The temporal series of  $\{n_t\}_{t \in \Upsilon}$ ,  $\{p_{95, t}\}_{t \in \Upsilon}$ ,  $\{m_t\}_{t \in \Upsilon}$  and  $\{\sigma_t\}_{t \in \Upsilon}$  retrieved for each past year are merged in one set of temporal series of  $\{n_t\}_{t \in Y}$ ,  $\{p_{95,t}\}_{t \in Y}$ ,  $\{m_t\}_{t \in Y}$  and  $\{\sigma_t\}_{t \in Y}$ , where  $Y=\cup_i Y_i$ , representing the temporal behaviour characterizing statistically one year. The temporal series will contain all t's from all considered past years without repetitions. The repetitions are avoided, by retrieving a unique set of of  $n_{ti}$ ,  $p_{95,t}$ ,  $m_t$  and  $\sigma_t$  from the same times in different years (e.g.  $n_{t1}$ ,  $p_{95, t1}$ ,  $m_{t2}$ ,  $n_{t2}$ ,  $p_{95, t2}$ ,  $m_{t2}$ , ...) using the following formulas:

 $n_t = n_{t1} + n_{t2} + n_{t1} + ...;$ 

This work is licensed under the Creative Commons Attribution-ShareAlike 4.0 International License. To view a copy of this license, visit http://creativecommons.org/licenses/by-sa/4.0/ or send a letter to Creative Commons, PO Box 1866, Mountain View, CA 94042, USA

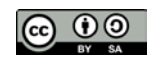

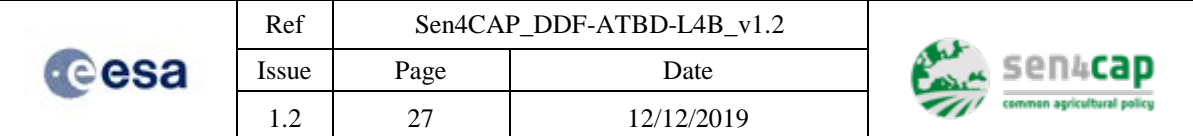

- $p_{95, t}: \sum (n_{ti}/n_t) p_{95, ti};$
- $m_t$ :  $\sum (n_t/n_t) m_t$ ;
- $σ_t: sqrt(pooled\_variance(n_{t1}, p_{95, t1}, m_{t2}, n_{t2}, p_{95, t2}, m_{t2}, ...)$ .

The number of samples  $\{n_t\}_{t \in Y}$  at each time is used to assess the reliability of the corresponding estimated 95<sup>th</sup> percentiles. Therefore, times t's having a small number of samples are discarded.

The remaining statistically significative times t's give the final temporal series of  $\{p_{95, t}\}_{t \in Y}$ , and  $\{\sigma_t\}_{t \in Y}$ , where  $Y \subset Y$  is the collection of statistically significative times t's.

*Step 3:* The temporal series of  $\{p_{95, t}\}_{t \in \underline{Y}}$  is finally used to estimate the parameters of the doublelogistic function fitting such series. The double-logistic function [\(https://explorer.earthengine.google.com/#detail/LANDSAT%2FLC8\\_L1T\\_8DAY\\_NDVI\)](https://explorer.earthengine.google.com/#detail/LANDSAT%2FLC8_L1T_8DAY_NDVI) has the following form and is characterized by 6 parameters (VI<sub>W</sub>, VI<sub>M</sub>, m<sub>s</sub>, m<sub>a</sub>, t<sub>S</sub>, t<sub>A</sub>):

$$
VI(t) = VI_W + (VI_M - VI_W) \left( \frac{1}{1 + \exp[-m_S(t - t_S)]} + \frac{1}{1 + \exp[m_A(t - t_A)]} - 1 \right)
$$
\n(2.1)

where  $VI(t)$  is the retrieved p<sub>95, t</sub>,  $VI_W$  is the winter (minimum) value,  $VI_M$  is the maximum VI value,  $t_s$  is the increasing inflection point (also referred to as spring date),  $t_A$  is the decreasing inflection point (also referred to as autumn date),  $m<sub>S</sub>$  is the rate of increase at  $t<sub>S</sub>$  inflection point and  $m_A$  is the rate of decrease at the descending inflection point. The application of the doublelogistic model relies on the assumption that the grassland phenology is simply given by one rising phase and one decreasing phase respectivelly at the start and at the end of the phenology season. If this assumption fails, the resulting model cannot be representative of the actual grass phenology.

The resulting double-logistic function is the model used to perform the detections togheter the standard deviations  $\{\sigma_t\}_{t \in \mathcal{Y}}$  which are used to assess the reliability of the model at each time.

- Model adjustment: At each new detected  $VI(t)$  the model is updated, by rescaling it, following these rules:
	- − For each parcel, only at the first valid VI (first cloud free parcel VI), the model is rescaled, by applying a rescaling factor f, such that at the first valid VI the rescaled model passes exactly through the VI value: model=model(t; p, f)
	- $-$  If VI(t) >model(t; p, f<sub>t-1</sub>): the model is rescaled, with a new f=f<sub>t</sub>, in order to force  $VI(t)=model(t; p, f_t)$ .
	- If a grassland mowing has been detected at the time t-1 (VI(t-1)< model(t-1; p,  $f_{t-1}$ )-k $\sigma_{t-1}$ 1, see below detection module, the model is rescaled with a new  $f = f_t$  in order to force  $VI(t) = model(t; p, f_t)$ .

# **2.4.2.2 Grassland mowing detection**

The detection step of the algorithm depends slightly if the pre-calculated model is used or not.

If the model is used, the mowing is detected applying a threshold on the decreasing of the current VI with respect to the precalculated model of the unmowed grassland. These are the steps of the algorithm:

• Detection: A new grassland mowing is deteceted applying this thresholding criterion:

This work is licensed under the Creative Commons Attribution-ShareAlike 4.0 International License. To view a copy of this license, visit http://creativecommons.org/licenses/by-sa/4.0/ or send a letter to Creative Commons, PO Box 1866, Mountain View, CA 94042, USA

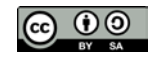

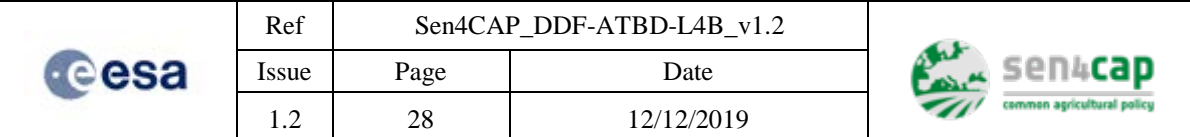

- o  $VI(t) < model(t; p, f_{t-1}) k \sigma_t$ , where:
	- VI(t) is the last VI value
	- model(t;  $p$ ,  $f_{t-1}$ ) is the value of the VI model at the time t for the parcel p
	- $\bullet$  k is a constant factor
	- $σ_t$  is the reliability of the model at the time t extracted from { $σ_t$ }<sub>t ∈ Y</sub>
- Confidence assessment: the difference model(t;  $p, f_{t-1}$ ) VI(t) is related to the confidence level of the detection.

If the model of the unmowed grassland is not used, the mowing is detected applying a threshold on the decreasing of the current VI with respect to the last cloud-free sensed VI. These are the steps of the algorithm:

- Detection: A new grassland mowing is deteceted applying the AND of these two thresholding criteria:
	- $\circ$  VI(t) < VI(t<sub>cf</sub>) th<sub>VI</sub>, where:
		- VI(t) is the current VI value
		- $VI(t_{cf})$  is the last cloud-free sensed VI
		- th $_{VI}$  is the threshold used for the index VI
	- $\circ$  VI(t<sub>cf</sub>) VI(t) > R<sub>dec</sub> N<sub>days</sub>, where:
		- VI(t) is the current VI value
		- $VI(t_{cf})$  is the last cloud-free sensed VI
		- $N<sub>days</sub>$  is the number of days between t and t<sub>cf</sub>
		- R<sub>dec</sub> is the minimum allowed decreasing rate. Decreasing rates lower  $R_{\text{dec}}$  are assumed to be decreasing of the VI due to natural phenology of the grassland.
- Confidence assessment: the difference  $VI(t_{cf}) VI(t) th_{VI}$  is related to the confidence level of the detection.

# <span id="page-27-0"></span>**2.4.3 Pseudo-Code**

## **2.4.3.1 Library Import**

## **# standard Python library**

import os, glob import sys import re import configparser import ast import numpy as np import dateutil.parser import datetime import shutil from datetime import date import scipy import time

import gdal

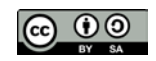

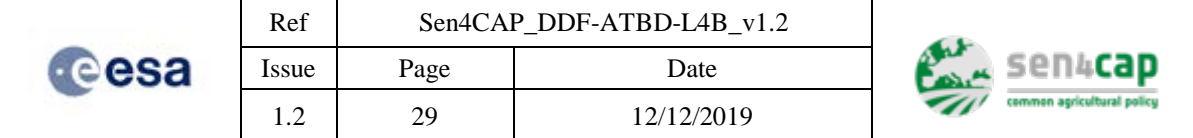

from osgeo import osr, ogr

gdal.UseExceptions()

ogr.UseExceptions()

osr.UseExceptions()

import scipy.ndimage as ndimage

from scipy.signal import argrelextrema

### **# new routines**

import S2\_gmd

import fusion

import model\_lib

### **2.4.3.2 Tiles to be processed**

 tile\_list = [T31UES, T31UET, T31UEU, T31UFS, T31UFT, T31UFU, T31UFV, T31UGS, T31UGT, T31UGU, T31UGV, T32ULB, T32ULC, T32ULD, T32ULE ] *# S2 tiles ids covering the area of interest of Netherlands*

### **2.4.3.3 Input Parameters**

#### **# processing parameters**

prod\_type\_list = \_SNDVI\_ *# NDVI* invalid\_val = -10000 *# NDVI invalid value* sc\_fact = 1000 *# NDVI scaling factor* corrupted\_th = 0.1 *# NDVI below this value are considered not exploitable (bare soil, ploughing, …)* stat\_smpl\_n = 0 *# number of images to calculate statistics*  no\_mowing\_after\_det = 60 *# No mowing are expected before than 60 days* model\_temporal\_range\_str = ('20180101 00:00:00', '20181231 23:59:59') *# temporal range for the generation of the model (previous year wrt the current year of mowing detection)* process\_temporal\_range\_str = ('20190401 00:00:00', '20191031 23:59:59') *# temporal range for the detection* options\_layer\_burning = ['ALL\_TOUCHED'] *# touch option for GDAL* erode\_pixels = 0 *# pixel buffer to remove with morphological erosion*

#### **# detection parameters, depending on the area/country**

decreasing\_abs\_th = 0.05

### **2.4.3.4 Data and paths**

S2DataRoot = <*root directory where S2 derived data are stored>* segmentsFile = <*name of the input shapefile used for segmentation>* outputShapeFile = <*name of the output shapefile>* outputDir = <*root directory where input preprocessed S2 data are stored>*

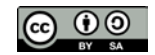

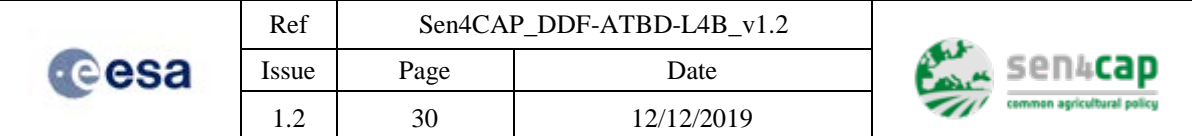

## **2.4.3.5 File list generation and parameter extraction**

### **# generate list of file name to load for tile**

```
 # setting file name parsing tools
     keys = ['file_name', 'data_type', 'acq_date', 'acq_time', 'tile_code']
     get_par_from_file = re.compile('(S2AGRI_L3B_([A-Z]{5,11})_A([0-9]{8})T([0-
9]{6})_(T[0-9]{2}[A-Z]{3}).TIF)')
     # file list generation from data dir
     file_list = 
glob.glob(os.path.join(os.path.join(S2DataRoot,'*/*/*/*/'),'S2AGRI_*.TIF'))
     print(os.path.join(os.path.join(S2DataRoot,'*/*/*/*/'),'S2AGRI_*.TIF'))
     # extract data file names and dates from file list and for specific orbits 
     par_list = S1_gmd_v2.read_file_list(file_list, get_par_from_file, keys, 
tile_number, orbit_field_label='tile_code')
     # verify if there are data for specific tile
     if len(par_list) == 0:
         return 2
     # put filename and data parameters in a pandas df
     print("fill pandas structure")
     df = pd.DataFrame.from_records(par_list, columns=keys).drop_duplicates(keys[0])
     # date and time conversion from str
     df['acq_date_time' ] = pd.to_datetime(df.apply(lambda x: 
x['acq_date']+'T'+x['acq_time'], axis=1), yearfirst=True, dayfirst=False)
```
### **2.4.3.6 Data selection based on dates and vegetation indexes**

```
 # remove all vegetation indexes not required
     valid_prod_type_mask = False
     for pt in prod_type_list:
         valid_prod_type_mask = np.logical_or(valid_prod_type_mask, df['data_type'] 
== pt)
     df = df.loc[valid_prod_type_mask]
     # retrieval of the validity date/time range
     if older_acq_date:
         validity_temporal_range_str = [older_acq_date+"T000000", 
new_acq_date+"T235959"]
     else:
         validity_temporal_range_str = [new_acq_date+"T000000", 
new_acq_date+"T235959"]
     validity_temporal_range_str = [dateutil.parser.parse(date_str, yearfirst=True, 
dayfirst=False) for date_str in validity_temporal_range_str]
     select_date_interval = [validity_temporal_range_str[0] -
datetime.timedelta(days=S2_time_interval*stat_smpl_n),
validity temporal range str[1]]
     # File selection based on dates#
     valid_date_mask = (df['acq_date_time'] >= select_date_interval[0]) & 
(df['acq_date_time'] <= select_date_interval[1])
     print(np.sum(valid_date_mask))
     df = df.loc[valid_date_mask]
     # generate lists of files and dates
     data_list = df['file_name'].values
```
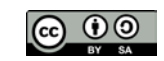

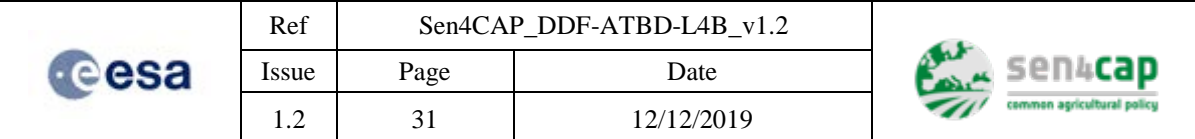

## **2.4.3.7 Removal of corrupted files**

```
 # remove corrupted files
 data_list = S1_gmd_v2.remove_corrupted_files(list(data_list))
```
## **2.4.3.8 Generation of segmentation map from input shapefiles and extent extraction**

### **# Extraction of projection of the input shapefile**

```
 # Get projection from shape file
 ogr_data = ogr.Open(segmentsFile)
 Layer = ogr_data.GetLayer(0)
 spatialRef = Layer.GetSpatialRef()
 dst_srs = spatialRef.ExportToWkt()
 # Get shape file extent
(\min_x, \max_x, \min_y, \max_y) = \text{Layer}. \text{GetExtend}() print("shape file extent", (min_x, min_y, max_x, max_y))
 # Some gdalwarp parameters
 resampling = gdal.GRA_Bilinear
error threshold = 0.125 # error threshold --> use same value as in gdalwarp
```
## **2.4.3.9 Generation of the GDAL Virtual Raster of the SAR data on the shapefile projection**

```
 # make vrt of all data without considering extension of the shape file
     print('Make virtual raster of input data (without considering extension of the 
shape file)')
     output_vrt_tmp = os.path.join(output_tmp_dir, "data_cube_tmp.vrt")
     images_n = S1_gmd_v2.make_vrt(data_list, dst_srs, output_tmp_dir, 
output_vrt_tmp, outputBounds=None,
                                    srcNodata=invalid_data, resampling=resampling, 
error_threshold=error_threshold)
     if images_n > 0:
         vrt_data = gdal.Open(output_vrt_tmp)
     else:
         print('Empty VRT. Does tile intersect segment layer?')
```

```
 #return 1
```
### **2.4.3.10 Extraction of the gdal virtual raster extent**

```
 # Get virtual raster extension
 geoTr = vrt_data.GetGeoTransform()
r_{min_x} = georr[0]r_max_y = qeoTr[3]
r_max_x = r.min_x + georr[1]*vrt_data.RasterXSize r_min_y = r_max_y + geoTr[5]*vrt_data.RasterYSize
r_extent = (r_min_x, r_min_y, r_max_x, r_max_y)
 del vrt_data
```
### **2.4.3.11 Extraction of the intersection between gdal virtual raster extent and shapefile extent**

 # Calculate extent intersection between virtual raster and shape file outputBounds = (np.maximum(min\_x, r\_min\_x), np.maximum(min\_y, r\_min\_y), np.minimum(max\_x, r\_max\_x), np.minimum(max\_y, r\_max\_y))

```
This work is licensed under the Creative Commons Attribution-ShareAlike 4.0 International License. 
To view a copy of this license, visit http://creativecommons.org/licenses/by-sa/4.0/ or send a letter to 
               Creative Commons, PO Box 1866, Mountain View, CA 94042, USA
```
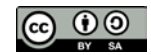

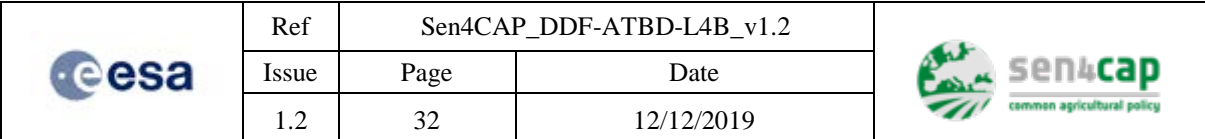

### **2.4.3.12 Generation of the GDAL Virtual Raster of the SAR data on the shapefile projection and on the intersection extent**

**# Finally a new gdal VRT is generated with the extent equal to the intersection between input shape file and S2 data available**

```
 # make vrt over the intersection extent
     print('Make virtual raster of input data (considering intersection between 
extensions of i- the shape file, ii- the virtual raster)')
     output_vrt = os.path.join(output_tmp_dir, "data_cube.vrt")
     images_n = S1_gmd_v2.make_vrt(data_list, dst_srs, output_tmp_dir, output_vrt, 
outputBounds=outputBounds,
                                    srcNodata=invalid_data, resampling=resampling, 
error_threshold=error_threshold)
     if images_n > 0:
         vrt_data = gdal.Open(output_vrt)
     else:
         print('Empty VRT. Does tile intersect segment layer?')
         #return 1
```
### **2.4.3.13 Generation of raster ROI mask and segmentation map from input shapefiles**

**# Input segmentation shapefile is projected on the S2 data projection and cropped**

### **# Output segmentation raster file name building**

```
segmentsOutputDir=os.path.join(outputDir, "segments")
segmentsOutRaster = = os.path.join(segmentsOutputDir,
os.path.basename(segmentsFile)[:-4]+'_raster')
```
### **# make directories**

try:

```
 os.mkdir(segmentsOutputDir)
```
except(OSError):

print('directory ',segmentsOutputDir,' exists...moving on')

**# Generate segmentation raster map from input shapefile. The segmentation shapefile is rasterized over the raster imageNDVI\_list[0] and write result on file**

burned\_pixels, seg\_attributes = S1\_gmd\_v2.layer2mask(segmentsFile, output\_vrt, segmentsOutRaster, layer type='segments', options=options layer burning)

### **2.4.3.14 Load data**

```
 # load segments and truths
 gdal_data = gdal.Open(segmentsOutRaster)
segments = gdal data.ReadAsArray()
 segments_geo_transform = gdal_data.GetGeoTransform()
 segments_projection = gdal_data.GetProjection()
```
### **2.4.3.15 Morphological erosion of segments**

#### **# Morphological erosion is applied to the segmentation mask if erode\_pixels > 0**

 eroded\_segs = np.copy(segments) if erode\_pixels > 0: print('Apply erosion')

This work is licensed under the Creative Commons Attribution-ShareAlike 4.0 International License. To view a copy of this license, visit http://creativecommons.org/licenses/by-sa/4.0/ or send a letter to Creative Commons, PO Box 1866, Mountain View, CA 94042, USA

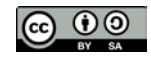

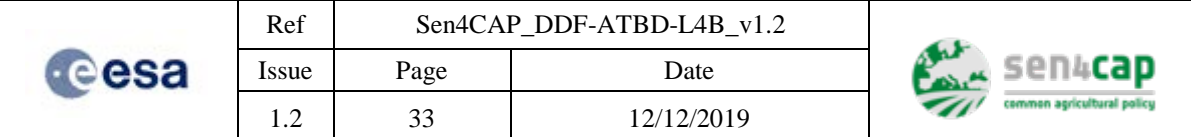

```
 # first step: separate segments
         cross = np.array([[0,1,0],[1,1,1],[0,1,0]])
         min_seg = scipy.ndimage.minimum_filter(segments,footprint=cross)
         max_seg = scipy.ndimage.maximum_filter(segments,footprint=cross)
         segs_borders = (max_seg-min_seg)>0
         eroded_segs[segs_borders] = 0
         # second setp: erode
         if erode_pixels > 1:
            erosion_mask = scipy.ndimage.morphology.binary_erosion(eroded_segs>0,
structure=cross,iterations=(erode_pixels-1))
             eroded_segs = eroded_segs*erosion_mask
```
### **2.4.3.16 Extraction of segment id and their parameters**

### **# Extraction of the segments**

```
unique_segments = np.unique(eroded_segs)
```

```
if unique_segments[0] == 0:
```
 *# 0 label corresponds to not valid segments and it will be removed*

```
unique\_segments = unique\_segments[1:]
```
#### **# calculate pixels within segments**

seg\_pixels\_num = np.array(scipy.ndimage.sum(eroded\_segs>0, eroded\_segs, index=unique\_segments))*# calculate center of the segments*

### **2.4.3.17 Extraction data parameters from gdal virtual raster**

```
 # extract data parameters and dates from file_list in the vrt data
     par_list = S1_gmd_v2.read_file_list(vrt_data.GetFileList()[1:], 
get_par_from_file, keys, tile_number, orbit_field_label='tile_code')
     # put filename and data parameters in a pandas df
     vrt_df = pd.DataFrame.from_records(par_list, columns=keys)
     # date and time conversion from str
    vrt df['acq date time'] = pd.to datetime(vrt df.apply(lambda x:
x['acq_date']+'T'+x['acq_time'], axis=1), yearfirst=True, dayfirst=False)
2.4.3.18 Feature Extraction based on segmentation
```
### **# selection of the average method**

```
 #selection of the average method 
     stat_p = scipy.ndimage.mean
     # Write list of df 
     list_df = S1_gmd_v2.load_stats(vrt_data, vrt_df, eroded_segs, unique_segments, 
seg_attributes, seg_parcel_id_attribute, stat_p, invalid_data)
     # Concatenate all pandas elements in the list 
     data_df = pd.concat(list_df, ignore_index=True)
     # Sort wrt count
     data_df.sort_values(['count'], ascending=[False], inplace=True)
```
 # Aggregate with respect the same date and same parcel\_id by keeping the stats associated with the highest count

```
This work is licensed under the Creative Commons Attribution-ShareAlike 4.0 International License. 
To view a copy of this license, visit http://creativecommons.org/licenses/by-sa/4.0/ or send a letter to 
               Creative Commons, PO Box 1866, Mountain View, CA 94042, USA
```
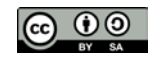

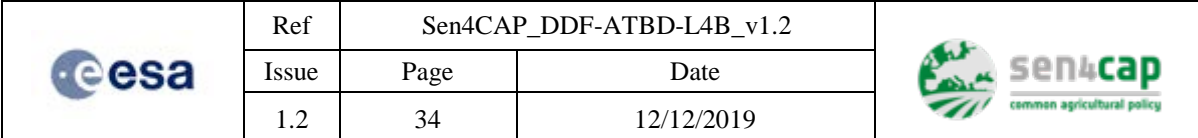

```
data_df = data_df.loc[data_df.groupby(['acq_date', 'data_type',
seg_parcel_id_attribute])['count'].aggregate('idxmax')]
     data_df = data_df.groupby(['acq_date', 'data_type', 
seg_parcel_id_attribute]).aggregate('first')
```
 # Rearrange structure to put dates and data\_types as columns data\_df = pd.pivot\_table(data\_df, values=['mean','count'], index=[seg\_parcel\_id\_attribute], columns=['data\_type', 'acq\_date'], dropna=False)

 # Sort with respect the dates (from early to late) data\_df = data\_df.sort\_values(['acq\_date'], axis=1, ascending=True)

### **2.4.3.19 Extraction of the temporal series**

### **# Extraction of temporal series from pandas**

```
 parcel = data_df.index.values
     # generate array with temporal series 
    VI seq = [] for pt, sf, ct in zip(prod_type_list, sc_fact, corrupted_th):
         VI_data = data_df.xs(key=('mean', pt), level=(0, 'data_type'), 
axis=1).values
         dates_str = data_df.xs(key=('mean', pt), level=(0, 'data_type'), 
axis=1).columns.values
         print(dates_str)
         VIDateList = [dateutil.parser.parse(d, yearfirst=True, dayfirst=False) for 
d in dates_str]
         VI_seg.append({'data_type': pt, 'date_list': VIDateList, 'VI': VI_data, 
'sc_fact': sf, 'corrupted_th': ct})
     # apply scale factors and remove corrupted VI
     for d in VI_seg:
        d['VI'] /= d['sc_fact']d['VI'][ d['VI'] < d['corrupted_th'] ] = np.nan
     # Final temporal serie
     NDVI_seg = np.array(VI_seg[0]['VI'])
     NDVIDateList = VI_seg[0]['date_list']
```
### **2.4.3.20 Make dictionary of the segments and its inversion**

```
 # make dictionary segment --> seg_parcel_id_attribute
    seg\_attributes = {i: {seg\_parcel_id\_attribute: p} for i, p inenumerate(parcel)}
     # inverti dizionari
     inv_seg_dct = {v[seg_parcel_id_attribute]:k for k,v in seg_attributes.items()}
```
### **2.4.3.21 Model extraction**

#### **# Extraction of the model based on data from previous years**

```
 # definition of the models 
 NDVI_nomow_model = np.nanpercentile(NDVI_seg, NDVI_nomow_model_perc, axis=0).T
 NDVI_mean = np.nanmean(NDVI_seg, axis=0).T
 NDVI_std = np.nanstd(NDVI_seg, axis=0).T
 parcel_n = np.sum(NDVI_seg>0, axis=0).T # number of parcels
```

```
This work is licensed under the Creative Commons Attribution-ShareAlike 4.0 International License. 
To view a copy of this license, visit http://creativecommons.org/licenses/by-sa/4.0/ or send a letter to 
               Creative Commons, PO Box 1866, Mountain View, CA 94042, USA
```
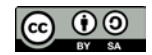

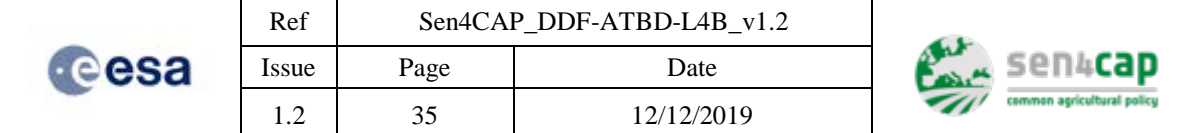

```
 # valid indexes
```
 val\_ind = np.where(np.logical\_and(NDVI\_nomow\_model > min\_val\_VI, (parcel\_n > p\_n\_th)))[0]

```
 # raw model 
    x = \text{day}[\text{val}_\text{ind}] y = NDVI_nomow_model[val_ind]
     n = parcel_n[val_ind]
     # double_logistic fit: parameters 
     # The starting point to initialize the constrained minimization and the 
constrains are set 
     # start_params = [double_logistic pedestal (min), amplitude, rise speed, rise 
inflection time, fall speed, fall inflection time] 
     # bound = ([lower bound list],[upper bound list]) 
     start_params = [y.min(), y.max()-y.min()] + list(start_params)
    bounds = ([0., 0.]+ list(bounds[0]), [np.inf, np.inf] + list(bounds[1])) # model fitting 
     res = pheno_func.constrained_fit_phenology_model(
                  x, y, pheno_model = "dbl_logistic", params=start_params, 
bounds=bounds)
     dbl_log_params_fit = res.x
     res_cost = res.cost
     res_opt = res.optimality
     message = res.message
     # double_logistic interpolation on dense regular grid 
     x_mod = np.linspace(1., 366, num=int(366/sampling_days))
     model_dbl_l = pheno_func.get_model(x_mod, None, params=dbl_log_params_fit, 
pheno_model = "dbl_logistic")
```
# **2.4.3.22 Initialization**

### **# Allignement of model x's to the current year**

```
 # Fit of the model to the available DOYs
    x = model_dict['SNDVI'][:,0]model_dbl_l = model_dict['SNDVI'][:,1] # final no-mowing model
     NDVI_nomow_model_ = np.interp([d.timetuple().tm_yday for d in NDVIDateList], x, 
model_dbl_l)
     # Adapt/initialize no-mowing model to each parcel
     print("Adapt/initialize no-mowing model to each parcel")
     NDVI_nomow_model = np.zeros_like(NDVI_seg)
     for i in range(len(NDVI_seg)):
         indx = np.where(np.isfinite(NDVI_seg[i,:]))[0]
         if np.size(indx) > 0:
            indx = indx[0] NDVI_nomow_model[i,:] = 
NDVI_nomow_model_*(NDVI_seg[i,indx]/NDVI_nomow_model_[indx])
```
## **2.4.3.23 Detection**

The detection is driven by the parameter apply  $\text{model}$ . If apply  $\text{model} = \text{True}$ , for the detection is used the model of the unmowing grassland, otherwise the detection is performed considering the VI decreasing with respect to the last cloud-free VI.

```
This work is licensed under the Creative Commons Attribution-ShareAlike 4.0 International License. 
To view a copy of this license, visit http://creativecommons.org/licenses/by-sa/4.0/ or send a letter to 
               Creative Commons, PO Box 1866, Mountain View, CA 94042, USA
```
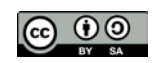

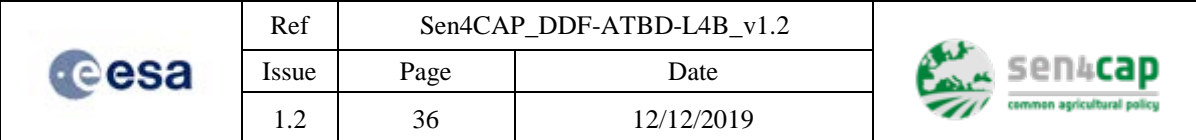

### **# Perform the mowing detection**

#### **If apply\_model == True:**

```
 # Detection on model
     NDVI_det_cube = np.zeros_like(NDVI_seg)
     for t in np.arange(1, NDVI_det_cube.shape[1]):
         # detection at t
         NDVI_det_cube[:,t] = np.maximum((NDVI_nomow_model[:,t] - NDVI_seg[:,t] -
decreasing_abs_th)/NDVI_nomow_model[:,t-1], 0) # C1: decremento assoluto wrt model
         # only for the parcel with detected mowing or with an increasing of the VI, 
the model is updated
         to_update_parc = list(np.where(NDVI_det_cube[:,t] > 0)[0])
         increased_NDVI = list(np.where(diff_seg[:,t] > 0)[0])
         to_update_parc = np.array(to_update_parc + increased_NDVI)
         if len(to_update_parc) > 0:
             NDVI_nomow_model[to_update_parc, t:] *= (NDVI_seg[to_update_parc, 
t]/NDVI_nomow_model[to_update_parc, t])[:,None]
     det_cube = NDVI_det_cube
     det_cube[np.isnan(det_cube)] = 0
If apply_model != True:
     for t in range(NDVI_det_cube.shape[1]):
         # Detection at t
         # Detection of a mowing if the decreasing angle (alpha = 
atan(delta_VI/delta_doy)) is enough small, that is lower than decreasing_rate_th. 
(VI decreasing enough fast.)
        NDVI_det_cube[:,t] = np.maximum((NDVI_last - NDVI_seg[:,t] - ng_abs_th)/NDVI_last, 0)    # VI decreasing is at least
decreasing_abs_th)/NDVI_last, 0)
decreasing_abs_th
        NDVI\_det\_cube[:,t] *= ((NDVI\_seg[:,t] - NDVI\_last) / (DOYList[t] -NDVI_last_doy) < decreasing_rate_th) # detection only if the decreasing is enough 
fast
        # update always NDVI last and NDVI doy and NDVI last hist
        if t == 0:
             NDVI_last_hist[:,t] = NDVI_last
        elif t > 0:
             NDVI_last_hist[:,t] = NDVI_last_hist[:,t-1]
        valid vi_indexes = list(np.where(np.isfinite(NDVI_seq[:,t]))[0])
         if len(valid_vi_indexes) > 0:
            NDVI last[valid_vi_indexes] = NDVI seg[valid_vi_indexes,t]
             NDVI_last_doy[valid_vi_indexes] = DOYList[t]
             NDVI_last_hist[valid_vi_indexes, t] = NDVI_seg[valid_vi_indexes,t]
```
### **2.4.3.24 Remove multiple detections**

```
# Remove multiple detections based on "first ones win" and get maximum confidencesfor i in np.arange(1, det\_cube.shape[1]):<br>print("iter : ", i)print("iter
         first_indx = max(np.searchsorted(NDVIDateList, NDVIDateList[i] -datetime.timedelta(days=no_mowing_after_det)),0)
         det_{\text{mov}_i} = np.where(det_{\text{cube}}[:, i]>0)[0]
          print("det_mow_indx", det_mow_indx)
          print(np.size(det_mow_indx))
          if np.size(det_mow_indx) > 0:
```

```
This work is licensed under the Creative Commons Attribution-ShareAlike 4.0 International License. 
To view a copy of this license, visit http://creativecommons.org/licenses/by-sa/4.0/ or send a letter to 
               Creative Commons, PO Box 1866, Mountain View, CA 94042, USA
```
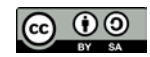

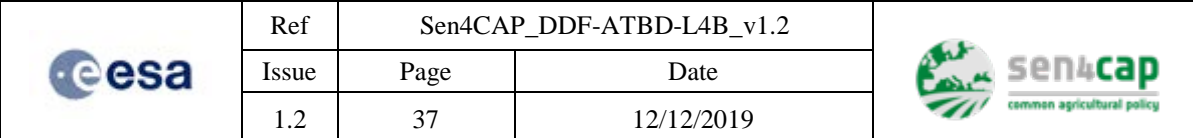

```
 print(first_indx, i)
             prev_det_indx = np.where(np.max(det_cube[det_mow_indx, first_indx:i], 
axis=1) > 0 [0] print("prev_det_indx", prev_det_indx)
             if np.size(prev_det_indx) > 0:
                 print("det_mow_indx[prev_det_indx]", det_mow_indx[prev_det_indx])
                 det_cube[det_mow_indx[prev_det_indx], i] = 0
```
# **2.4.3.25 Confidence normalization**

### **# The S2 detection confidence are normalized in the range (0.5, 1.0)**

```
alpha = 1.0det_cube[det_cube>0] = S2_gmd.norm_fun(det_cube[det_cube>0], alpha,
bounds=(0.5, 1.0)
```
## **2.4.3.26 Write detection shape file results**

**# If outputShapeFile does not exist, it is assumed that the input segmentsFile can be used to derive geometry and it is cloned on the output directory**

if not os.path.exists(outputShapeFile):

fusion.cloneAndUpdateShapefile(segmentsFile, outputShapeFile)

### **# The new detections are added in the output shape file outputShapeFile**

```
fusion.writeDetections_S2(outputShapeFile, unique_segments, det_cube, NDVIDateList, 
np.isfinite(NDVI_seg), "S2", minimum_interval_days=30)
```
### **2.4.3.27 Calculate compliancy**

### **# Run compliancy calculation (for details see section [2.5\)](#page-37-0)**

```
 fusion.do_compliancy(outputShapeFile, cnt_crop_code, cnt_crop_TR, 
cnt_crop_rule)
```
# <span id="page-36-0"></span>**2.5 Fusion of detections**

# <span id="page-36-1"></span>**2.5.1 S-1/S-2 mowing detections merge**

For each new S-1 or S-2 (related VI) image, a new detection processing is performed and the results are fused with the previous ones, according to the following methodology:

- By default, give to S2 a confidence level (within  $(0.5, 1)$ ) always higher than S1  $(0, 0.5)$ ;
- For each parcel, a new detection is included if:
	- o its confidence is in the top 4 most confidence detections and;
	- o it has a temporal distance higher than n days with respect to the most confident detections.

For the pseudo-code, refer to [2.2.3.25.](#page-23-2)

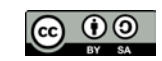

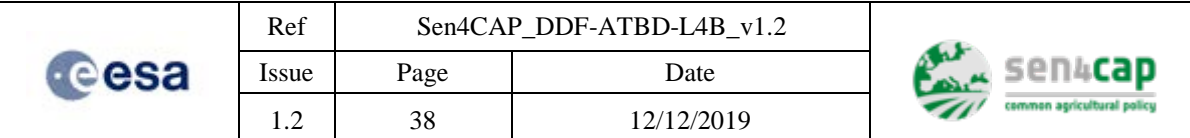

# <span id="page-37-0"></span>**2.6 Compliancy assessment**

# <span id="page-37-1"></span>**2.6.1 Compliancy criteria for each country**

The compliancy of the mowing events detected is assessed taking in account the national regulations provided by the Paying Agencies. Depending on regulations, compliancy assumes a value from 0 to 2 or from 0 to 3:

- "0": Not assessed (if proc attribute of the  $\langle$ OutputShapeFile $\rangle$  =0)
- "1": Assessed and compliant because a mowing occurred in the reference period
- "2": Assessed and not compliant because no mowing occurred in the reference period
- "3": Assessed and not compliant because a mowing occurred in the reference period and also outside the reference period

[Table 2-4](#page-37-2) to [Table 2-9](#page-41-0) define for each country and for each grassland crop type, the compliancy rules. Only for Lithuania, there are different rules depending on crop type.

<span id="page-37-2"></span>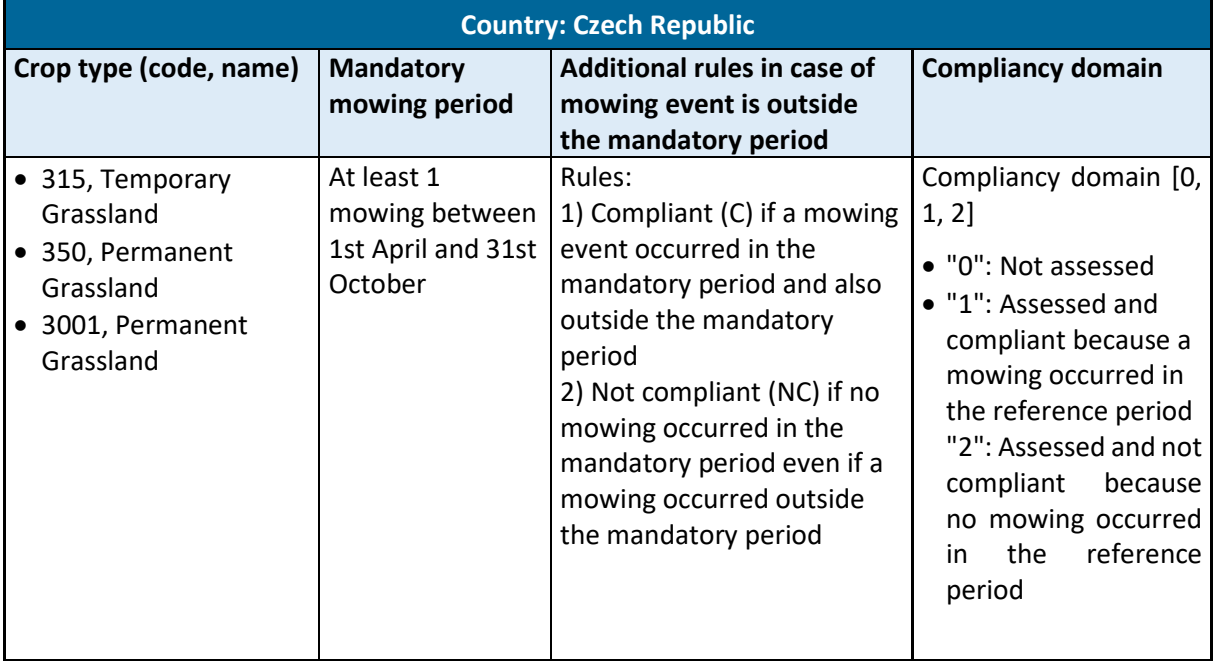

## Table 2-4. Czech Republic grassland mowing regulations

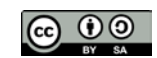

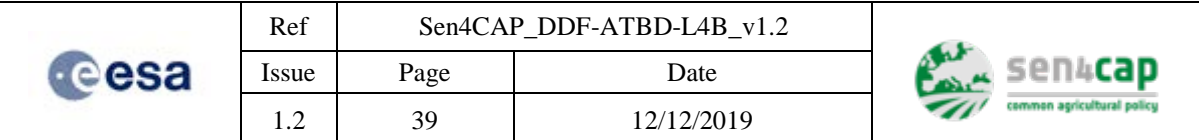

<span id="page-38-0"></span>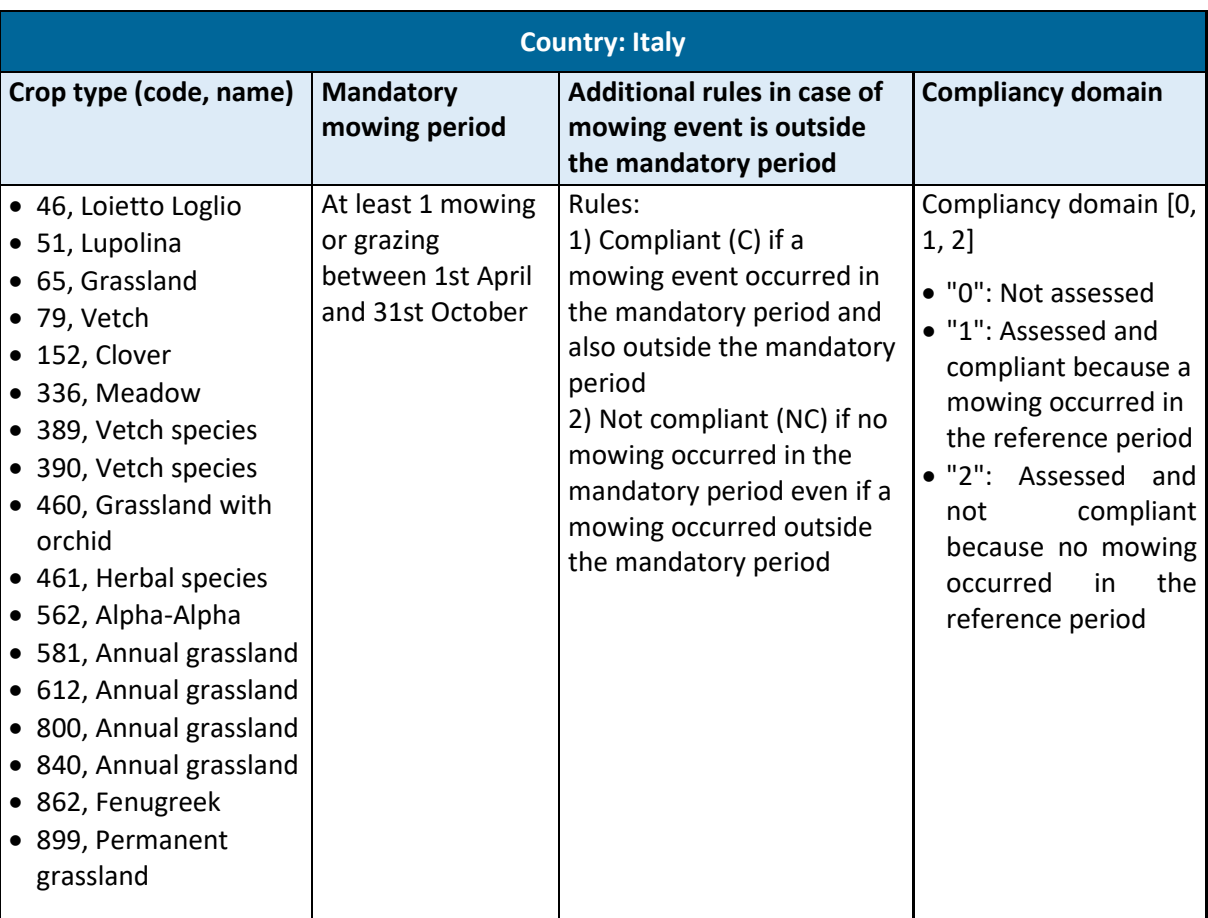

## Table 2-5. Italy grassland mowing regulations

### Table 2-6. Lithuania grassland mowing regulations

<span id="page-38-1"></span>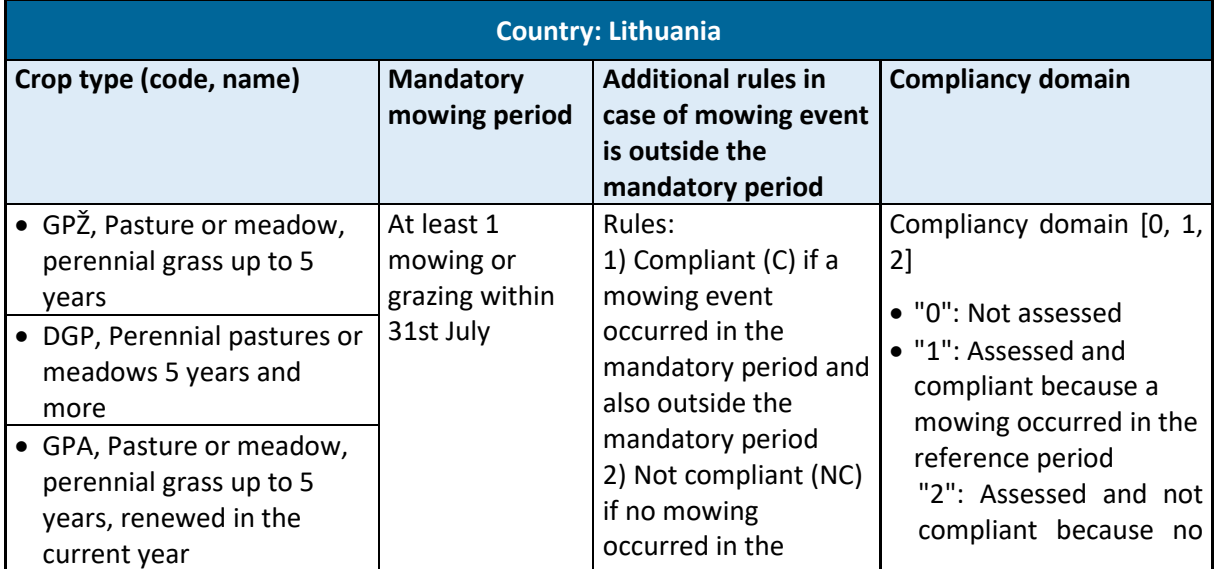

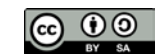

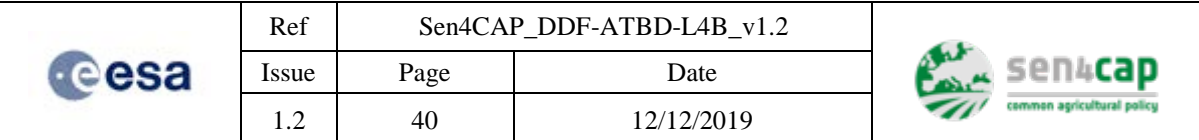

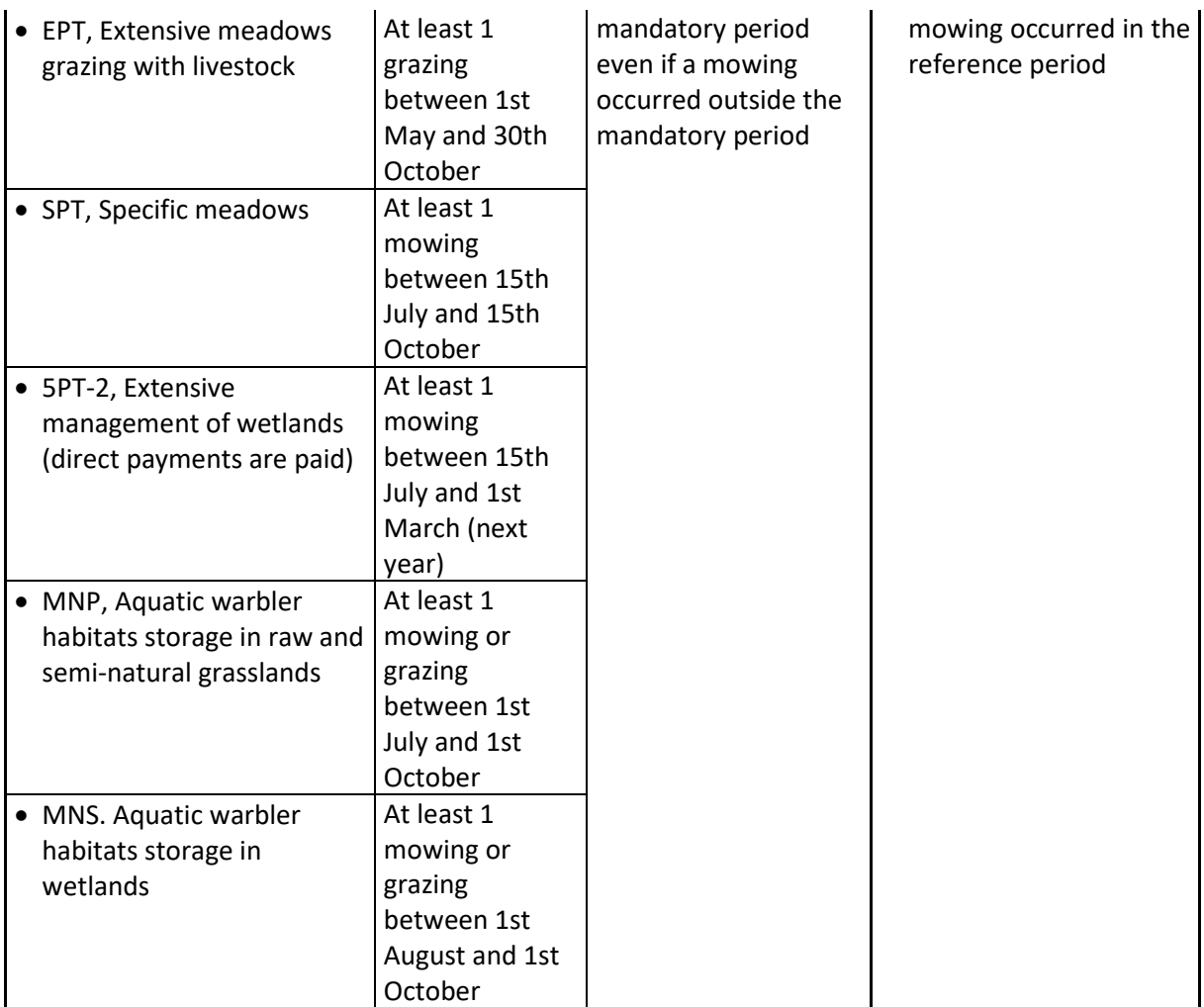

## Table 2-7. Netherlands grassland mowing regulations

<span id="page-39-0"></span>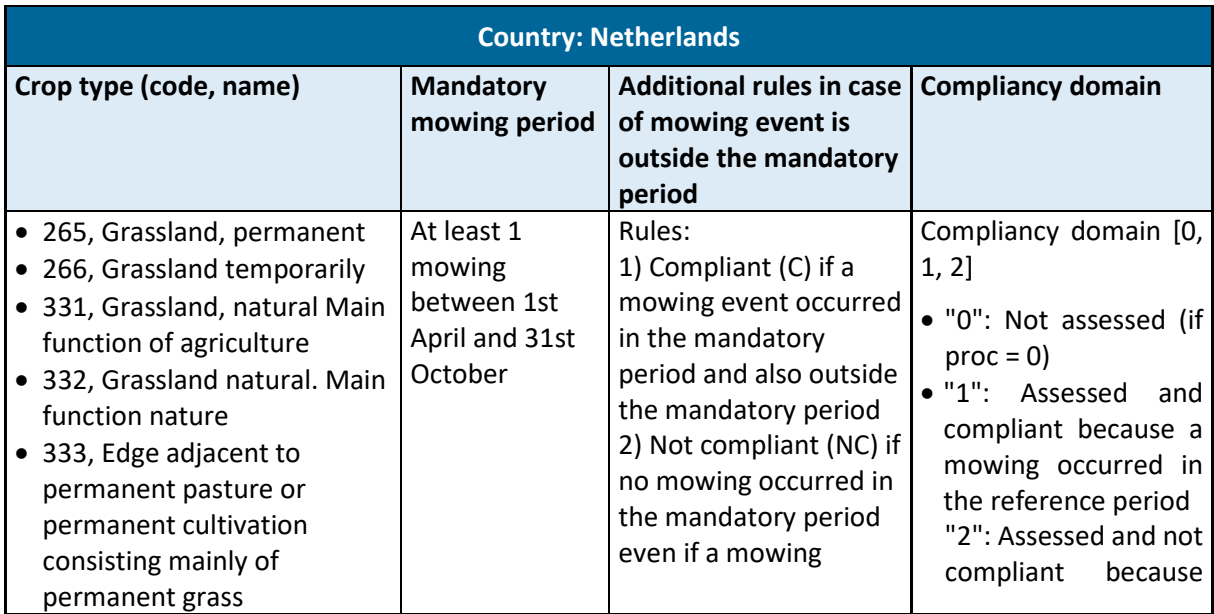

This work is licensed under the Creative Commons Attribution-ShareAlike 4.0 International License. To view a copy of this license, visit http://creativecommons.org/licenses/by-sa/4.0/ or send a letter to Creative Commons, PO Box 1866, Mountain View, CA 94042, USA

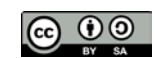

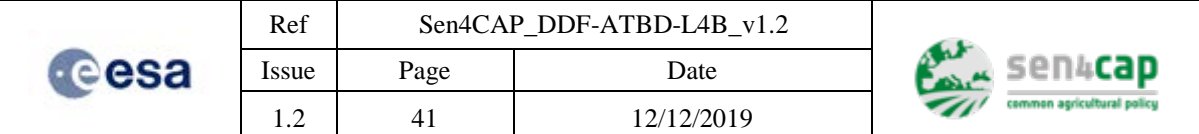

<span id="page-40-0"></span>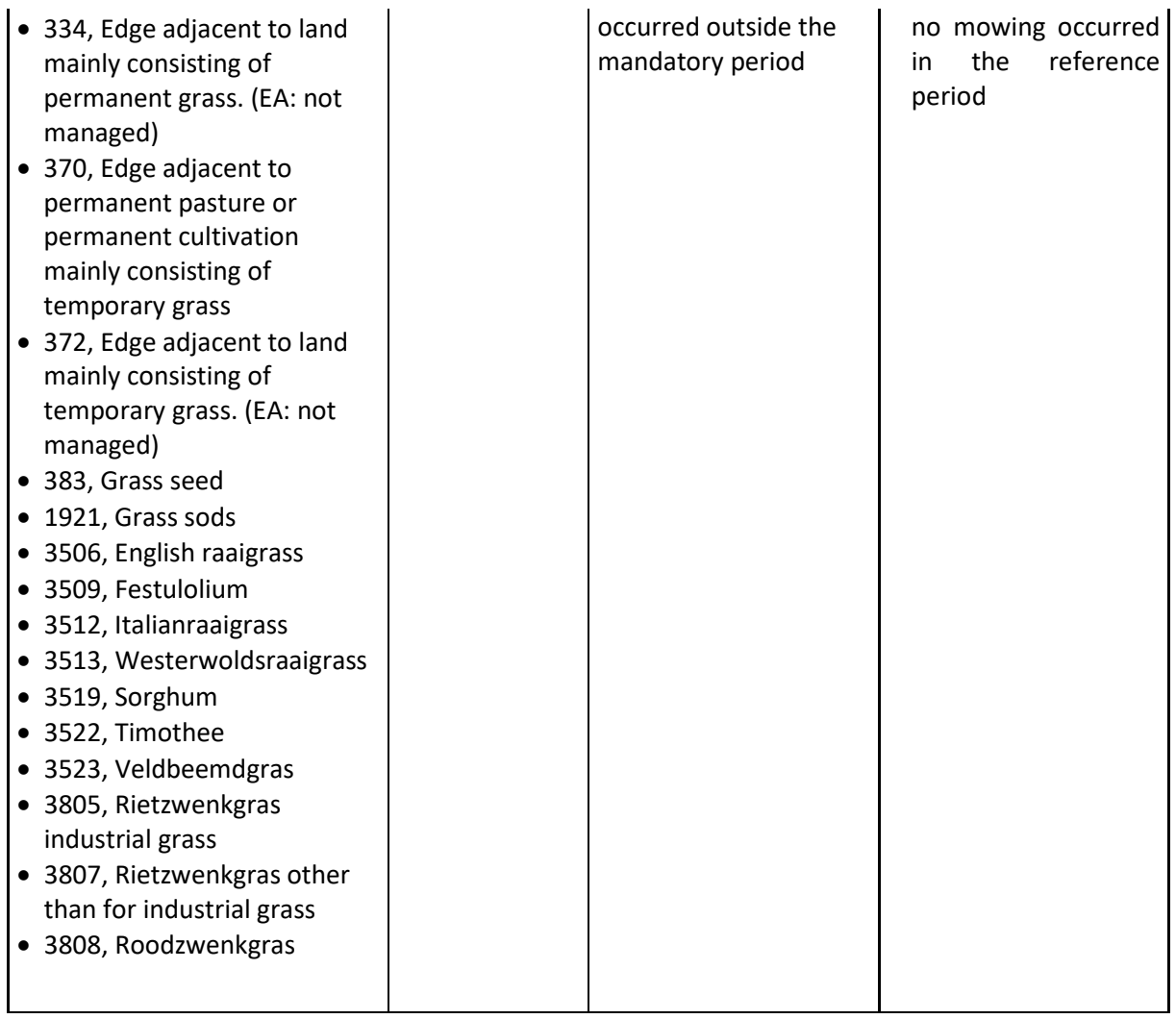

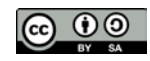

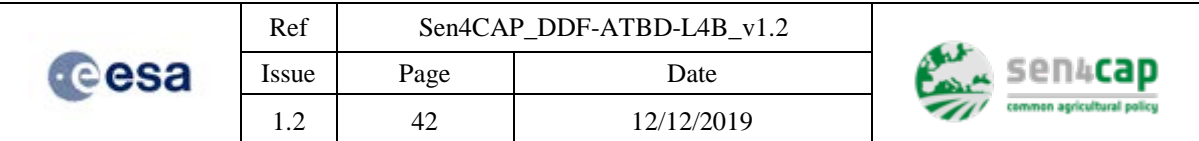

## Table 2-8. Spain grassland mowing regulations

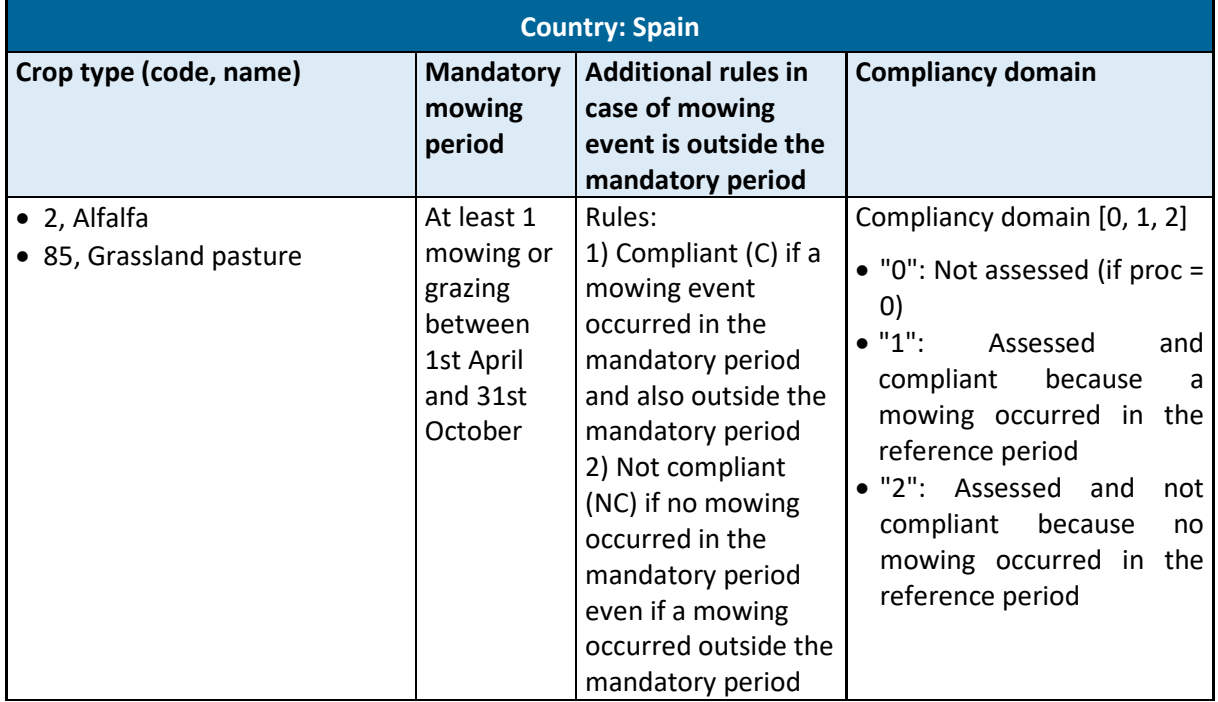

### Table 2-9. Romania grassland mowing regulations

<span id="page-41-0"></span>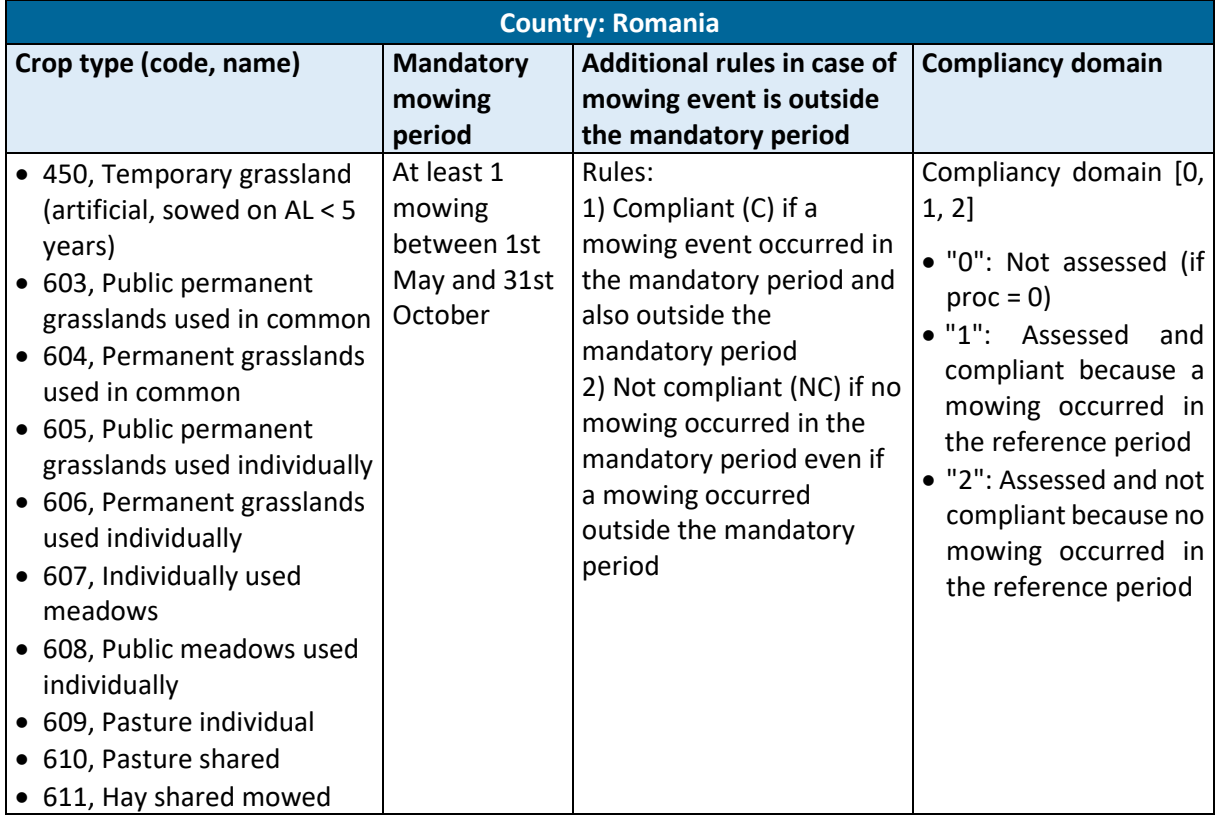

This work is licensed under the Creative Commons Attribution-ShareAlike 4.0 International License. To view a copy of this license, visit http://creativecommons.org/licenses/by-sa/4.0/ or send a letter to Creative Commons, PO Box 1866, Mountain View, CA 94042, USA

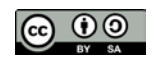

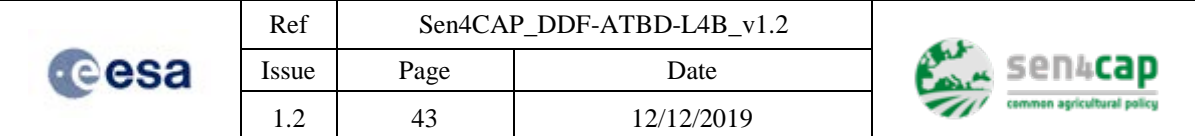

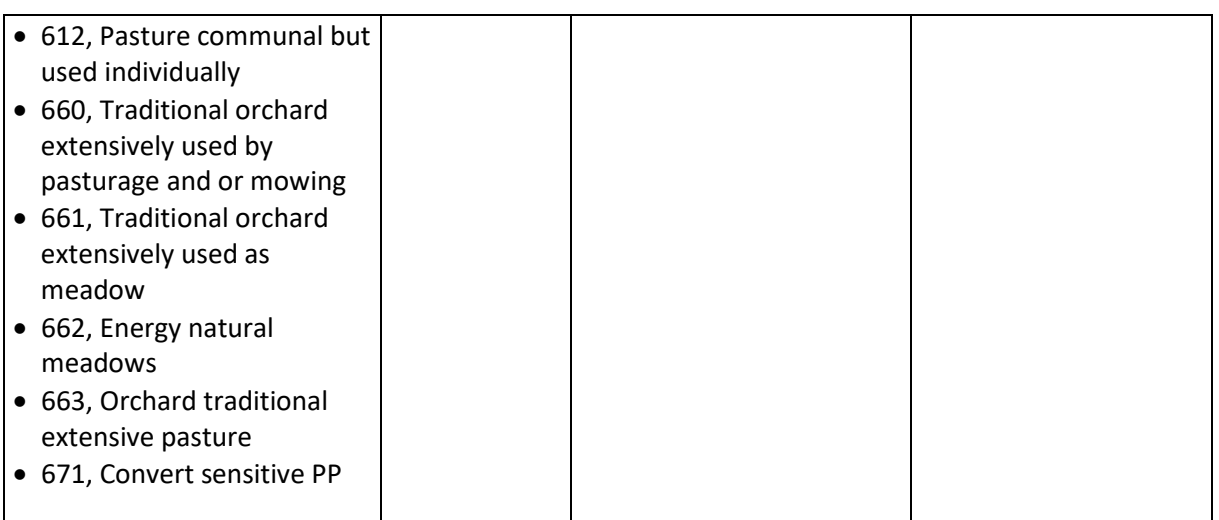

# <span id="page-42-0"></span>**2.6.2 Pseudo-code**

## **2.6.2.1 Library Import**

### **# standard library**

import os import sys import numpy import datetime import time

 $r$  contains  $r$  and  $r$  and  $r$ 

# **2.6.2.2 Parameters**

**# each country (Czech Republic (cz), Italy (it), Lithuania (lt), Netherlands (nl), Romania (ro) and Spain (sp)), France (fr) has different crop types**

cnt=[cz, it, lt, nl, ro, sp] cnt\_crop\_id\_dict = ["crop\_code\_1": 0, "crop\_code\_2": 1, ..., "crop\_code\_n"=n-1]

**# each country has, for each crop type, own temporal ranges as mandatory mowing period** 

**# List of tuples. Each 2-elements tuple contain start and end dates of the mandatory mowing period for each crop type**

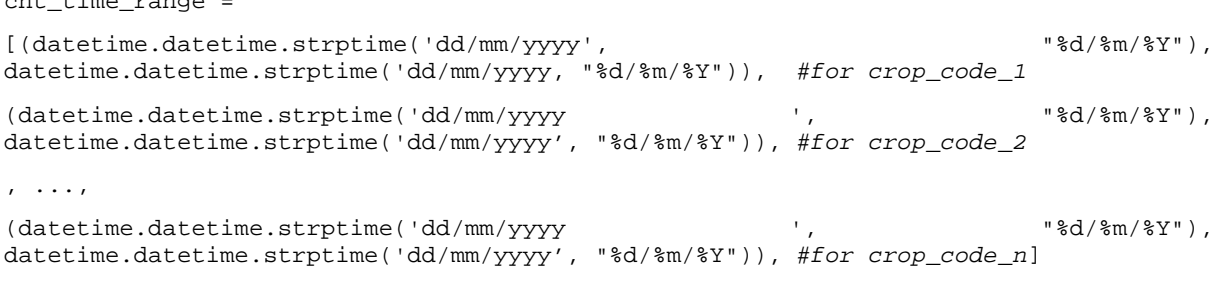

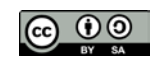

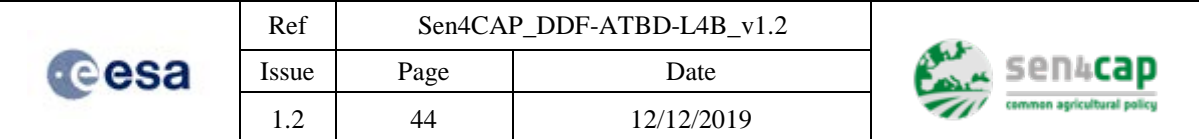

### **2.6.2.3 Compliancy calculation**

if  $cnt = "cz"$  or  $cnt = "it"$  or  $cnt = "nl"$  or  $cnt = "ro"$  or  $cnt = "sp"$ 

 *# iteration over the elements of grass\_prod (parcels)*

for parcel in grass\_prod: *# grass\_prod is an NxM array containing the N lines of the dbf of the output shapefile <outputShapeFile> for the selected country*

 t\_range=cnt\_time\_range [cnt\_crop\_id\_dict[get crop code (parcel)] *#t\_range is the start and end dates of the mandatory mowing period for the parcel and crop*

```
t_ = t_ = r_ange[0]
```
 $t$ <sub>end</sub> =  $t$ <sub>range</sub>[1]

**# cond1: if the parcel has not mowing (mow\_n attribute of the <outputShapeFile>= 0) and has not been processed (proc attribute of the <autputShapeFile>= 0) then compliancy = 0 (Not assessed)** 

 if parcel[mow\_n] = 0 and parcel[proc] = 0: compliancy=0

**# cond2: if the parcel has not mowing (mow\_n attribute of the <outputShapeFile>= 0) and has**  been processed (proc attribute of the  $\leq$ outputShapeFile>= 0) then compliancy = 2 (Assessed and **not compliant because no mowing)**

```
 if parcel[mow_n] = 0 and parcel[proc] = 1: 
     compliancy =2
```
**# cond3: if the parcel has n mowing (mow\_n attribute of the <outputShapeFile> > 0 (values from 1 to 4) and, at least, a mowing intersects the mandatory mowing period for the parcel and crop, then compliancy=1 (Assessed and compliant) otherwise compliancy=2 (Assessed and not compliant because no mowing)**

```
 if parcel[mow_n] > 0 
      mowing_in_interval = False
      for mow_event in range(1, mow_n):
if (parcel[m<mow_event>_start] >= t_start and parcel[m<mow_event>_start] <= 
t_end) or parcel[m<mow_event>_end] >= t_start and parcel[m<mow_event>_end] <= 
t_end):
              mowing_in_interval = True
```
continue

if mowing\_in\_interval:

```
 compliancy = 1
```
else:

```
 compliancy = 2
```
compliancy  $\rightarrow$  parcel[compliancy] # the compliancy value is written back in the *dbf file*

else:

#### **# iteration over the elements of grass\_prod (parcels)**

for parcel in grass\_prod: *# grass\_prod is an NxM array containing the N lines of the dbf of the output shapefile <outputShapeFile> for the selected country*

 t\_range=cnt\_time\_range [cnt\_crop\_id\_dict[get crop code (parcel)] *#t\_range is the start and end dates of the mandatory mowing period for the parcel and crop*

 $t_ = t_ = t_ = 0$ 

This work is licensed under the Creative Commons Attribution-ShareAlike 4.0 International License. To view a copy of this license, visit http://creativecommons.org/licenses/by-sa/4.0/ or send a letter to Creative Commons, PO Box 1866, Mountain View, CA 94042, USA

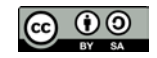

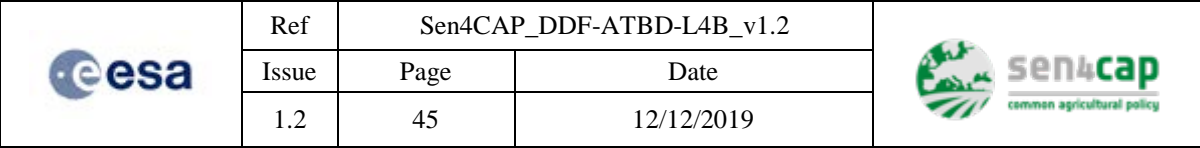

 $t$ <sub>end</sub> =  $t$ <sub>range</sub>[1]

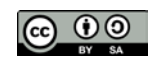